## **ΠΛΗΡΟΦΟΡΙΚΗ Ι (MATLAB) Ενότητα 1**

*Σημειώσεις βασισμένες στο βιβλίο "Το MATLAB στην Υπολογιστική Επιστήμη και Τεχνολογία – Μια Εισαγωγή"*

### **Περιεχόμενο μαθήματος**:

- Αλγοριθμική επίλυση προβλημάτων
- Προγραμματισμός με MATLAB
- Εφαρμογές σε μαθηματικά και μη προβλήματα

#### **Ανάπτυξη προγραμμάτων:** MATLAB – Octave

**Αλγόριθμος:** Βήμα προς βήμα διαδικασία για την επίλυση κάποιου προβλήματος. Το πλήθος των βημάτων πρέπει να είναι πεπερασμένο.

- Είσοδος (≥ 0 δεδομένα)
- Έξοδος (≥ 1 αποτελέσματα)
- Ορισμένος (περιέχει σαφείς οδηγίες)
- Κάθε οδηγία, μεμονωμένα: εξαιρετικά απλή
- Καλύπτει όλες τις δυνατές καταστάσεις
- Εξασφαλίζει τον τερματισμό (πεπερασμένος αριθμός βημάτων ή χρόνος)

**Πρόγραμμα:** Ακριβής διατύπωση ενός αλγορίθμου σε μια γλώσσα προγραμματισμού.

#### **Υπολογιστική επίλυση προβλήματος:**

- 1) Ανάλυση δεδομένων του προβλήματος
- 2) Μαθηματική διατύπωση του προβλήματος
- 3) Ανάπτυξη του αλγόριθμου (σχεδιασμός ή επιλογή κατάλληλου αλγόριθμου
- (συνήθως: ένα πρόβλημα πολλοί αλγόριθμοι)
	- 4) Διατύπωση αλγόριθμου σε γλώσσα προγραμματισμού: πρόγραμμα
	- 5) Εκτέλεση προγράμματος για συγκεκριμένα δεδομένα
	- 6) Ερμηνεία αποτελεσμάτων

### **Βασικές αλγοριθμικές ενέργειες**

- Είσοδος / Έξοδος
- Πράξεις ή αναθέσεις τιμών σε μεταβλητές
- Έλεγχος ποσοτήτων επιλογή δράσης
- Επαναληπτική εκτέλεση
- Τερματισμός

**Θέμα εισαγωγικού μαθήματος:** Μετατροπή μαθητικών τύπων σε πρόγραμμα υπολογιστή.

**Πρόβλημα:** Το εμβαδόν σφαίρας ακτίνας *r* δίνεται από τη σχέση: *A* = 4 π *r* 2 . Πώς αυξάνεται το *A* όταν αυξάνεται το *r* κατά *δr*;

i)  $\delta A = 4 \pi (r + \delta r)^2 - 4 \pi r^2$ ii) *δΑ* = 4 π (2*r* + *δr*) δ*r* iii) *δΑ* = 4 π *r δr*

Ας δούμε πρώτα ένα πρόγραμμα που να υπολογίζει απλά το A:

```
% Το script SurfArea
% r: η ακτίνα της σφαίρας
% A: το εμβαδόν της σφαίρας
r = input('Δώσε την ακτίνα r:');
A = 4*3.141592*rr*r;fprintf('Το εβδαδόν ισούται με %f.\n', A);
```
## **Η βασική δομή ενός προγράμματος:**

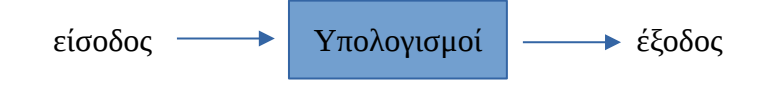

Τα βασικά στοιχεία του:

**Μεταβλητές** → θέσεις μνήμης για την αποθήκευση τιμών

- Έχουν όνομα και τιμή η οποία μπορεί να μεταβληθεί.

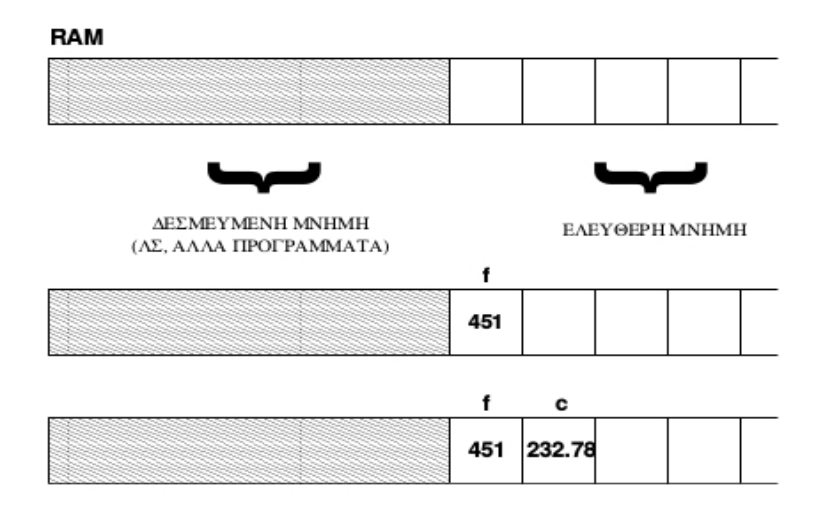

- Για να χρησιμοποιηθούν σε ένα πρόγραμμα, πρέπει πρώτα να έχουν πάρει κάποια τιμή (να έχουν αρχικοποιηθεί).

- Τα ονόματα ξεκινάνε με γράμμα και μπορούν να περιέχουν γράμματα, αριθμούς και \_

- καλό είναι τα ονόματα να είναι περιγραφικά (π.χ., mesos\_oros)
- υπάρχει διάκριση μετακύ κεφαλαίων και πεζών
- **Εκφράσεις** → υπολογισμοί που οδηγούν σε κάποια τιμή.

Αποτελούν συνδυασμούς μεταβλητών, σταθερών, τελεστών και συναρτήσεων.

- Σταθερές: αριθμητικές ποσότητες που δεν αλλάζουν

15 0 -2 1.38 4.0 +2.3

Ειδική σταθερά: pi → π

Παριστάνονται και σε εκθετική μορφή: ο αριθμός  $\mathrm{x} \cdot 10^\mathrm{y} \, \, \rightarrow \, \, \text{xey} \,$  ή  $\, \text{xEy}$ 

Π.χ., 500 → 5e2 2.5e-3 9.109E-31 -4e10

- Αριθμητικοί τελεστές:

- Μονομελείς: πρόσημα + και -
- $\triangleright$  Διμελείς: +, -, \*, /, ^

- Υπολογισμός εκφράσεων:

*Προτεραιότητα πράξεων:*

- 1. παρενθέσεις, αρχίζοντας από τις εσωτερικές
- 2.  $*, /$
- $3. + -$

Πράξεις στο ίδιο επίπεδο προτεραιότητας: από αριστερά προς τα δεξιά.

**Εντολές εκχώρησης** → ο τρόπος εισόδου τιμών στις μεταβλητές.

Πραγματοποιούνται με τον τελεστή εκχώρησης =

Γενική μορφή: μεταβλητή = έκφραση

Βήματα: i) Υπολογίζεται η τιμή της έκφρασης στα δεξιά του τελεστή εκχώρησης ii) Η τιμή αποθηκεύεται στη μεταβλητή στα αριστερά του τελεστή εκχώρησης Π.χ.

 $x = 2 * 3.14;$  $y = x + 1$ ; [Το x έχει ήδη πάρει κάποια τιμή, οπότε είναι ok. Διαφορετικά θα ήταν λάθος!]  $y = y + 1$ ; [Σωστό! Είναι εντολή εκχώρησης και όχι αλγεβρική εξίσωση]  $A = 4*3.141592* r*r$ ; [Εντολή εκχώρησης από το πρόγραμμα]

Tώρα γνωρίζουμε ότι μπορεί να γραφεί καλύτερα:  $A = 4 \times p \cdot x \cdot 2$ ;

**Είσοδος** → ανάγνωση δεδομένων από το πληκτρολόγιο

- Με τη συνάρτηση input:

μεταβλητή = input('συμβολοσειρά')  $\downarrow$ όνομα μεταβλητής κείμενο σε μονά εισαγωγικά

π.χ., r = input('Δώσε την ακτίνα r: ')

→ Εμφανίζεται η συμβολοσειρά στην οθόνη και περιμένει πληκτρολόγηση

→ Με το πάτημα του ENTER, ό,τι έχει πληκτρολογηθεί εκχωρείται (αποθηκεύεται) στη μεταβλητή στα αριστερά του =.

**Έξοδος** → εμφάνιση αποτελεσμάτων στην οθόνη

```
\triangleright Mε τη συνάρτηση disp()
```

```
disp(έκφραση) ή disp('μήνυμα')
```

```
\pi.χ., disp(x) → εμφανίζει την τιμή της μεταβλητής x
      disp(2+3) \rightarrow 5
      disp('Hello') \rightarrow Hellodisp(x,y) → ΛΑΘΟΣ! Η disp δέχεται μόνο ένα όρισμα.
```
 $\triangleright$  Με τη συνάρτηση fprintf()

fprintf('συμβολοσειρά με τελεστές προσαρμογής', λίστα μετ/τών)

- Η συμβολοσειρά: κείμενο που θα εμφανιστεί στην έξοδο
- Οι τελεστές προσαρμογής: ειδικοί τελεστές που καθορίζουν τον τρόπο και τη θέση εμφάνισης των τιμών των μεταβλητών που βρίσκονται στη λίστα μεταβλητών.
- Τελεστής αλλαγής γραμμής: \n

- Τελεστές προσαρμογής της fprintf:

- **•** Εισάγονται με το σύμβολο %
- Συνηθέστεροι:

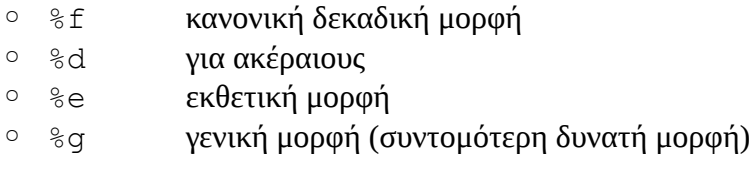

Γενικά: %w.df → εκτύπωση σε w συνολικά θέσεις με d δεκαδικά ψηφία.

### Π.χ.,

 $r = 6367$ ; A = 4\*pi\*r^2;

fprintf('Το εμβαδόν σφαίρας με ακτίνα %f είναι %f\n', r,A);

 $\rightarrow$  Το εμβαδόν σφαίρας με ακτίνα 6367.000000 είναι 509424190.194245

fprintf('Το εμβαδόν σφαίρας με ακτίνα %g είναι %e\n', r,A);

 $\rightarrow$  Το εμβαδόν σφαίρας με ακτίνα 6367 είναι 5.09424e+08

fprintf('Το εμβαδόν σφαίρας με ακτίνα %10.2f είναι %10.3e\n', r,A);

 $\rightarrow$  Το εμβαδόν σφαίρας με ακτίνα \_\_\_6367.00 είναι \_5.094e+08

### **Σχόλια**

- Ξεκινάνε από το σύμβολο % μέχρι το τέλος της γραμμής

- Πολύ σημαντικά για την επεξήγηση ενός script ή τμημάτων κώδικα

- Το script SurfArea αποθηκεύεται ως: SurfArea.m
- Εκτελείται ως: >> SurfArea

 $→$  Το πρόγραμμα για την επίλυση του αρχικού προβλήματος (πώς αυξάνεται το εμβαδόν σφαίρας (*δΑ*) όταν αυξάνεται η ακτίνα κατά *δr*):

```
% Script Eg1_1
% Αύξηση εμβαδού επιφάνειας
% Είσοδος δεδομένων
r = input('Δώσε την ακτίνα (χιλιόμετρα):');
delta r = input('Δώσε την αύξηση (χιλιοστά):');
fprintf('Ακτίνα σφαίρας = %12.6f χιλιόμετρα\n', r)
fprintf('Αύξηση ακτίνας = %12.6f χιλιοστά\n\n', delta_r)
disp('Αύξηση εμβαδού επιφάνειας:')
dr = delta_r/10^6; % μετατροπή mm σε km
% Μέθοδος 1
delta A1 = (4*pi*(r + dr)^2 - 4*pi*r^2)*10^6;fprintf('\n Μέθοδος 1: %15.6f τετρ/κά μέτρα\n', delta_A1)
% Μέθοδος 2
delta A2 = (4*pi*(2*r + dr)*dr)*10^6;fprintf(' Μέθοδος 2: %15.6f τετρ/κά μέτρα\n', delta_A2)
% Μέθοδος 3
delta A3 = (8*pi*r*dr)*10^6;fprintf(' Μέθοδος 3: %15.6f τετρ/κά μέτρα\n', delta_A3)
\rightarrow Αποθήκευση ως Eg1_1.m
\rightarrow Εκτέλεση: >> Eq1 1
```
Παράδειγμα εξόδου για είσοδο: 6367 και 1.234:

Ακτίνα σφαίρας = 6367.000000 χιλιόμετρα Αύξηση ακτίνας = 1.234000 χιλιοστά

Αύξηση εμβαδού επιφάνειας:

 Μέθοδος 1: 197464.823723 τετρ/κά μέτρα Μέθοδος 2: 197464.881659 τετρ/κά μέτρα Μέθοδος 3: 197464.881640 τετρ/κά μέτρα

Σφάλματα παραδοχών του προγράμματος:

(αν υποθέσουμε ότι προσπαθούσαμε να υπολογίσουμε την αύξηση του εμβαδού της Γης)

- Η Γη δεν είναι τέλεια σφαίρα, είναι ελλειψοειδές.
- Η εσωτερική σταθερά pi ισούται με 3.141592265358979 και προφανώς όχι ακριβώς με το π.
- Σφάλματα υπολογισμών: δημιουργούνται κάθε φορά που γίνεται κάποια αριθμητική πράξη. Έτσι εξηγείται και το διαφορετικό αποτέλεσμα των Μεθόδων 1 και 2, οι οποίες είναι μαθηματικά ισοδύναμες.
- Σφάλματα προσεγγίσεων: όταν επιλέγουμε να προσεγγίσουμε τη λύση ενός προβλήματος, όπως π.χ. με τη Μέθοδο 3.

### **Κάποια επιπλέον στοιχεία:**

• Μορφοποίηση εξόδου με την εντολή format:

```
format short: εμφάνιση τιμών σε δεκαδική μορφή με 5 ψηφία.
format long: εμφάνιση τιμών σε δεκαδική μορφή με 15 ψηφία.
format short e: εμφάνιση τιμών σε επιστημονική μορφή με 5 ψηφία.
format long e: εμφάνιση τιμών σε επιστημονική μορφή με 15 ψηφία.
format: επαναφορά στην προεπιλεγμένη μορφή (short)
```
Πολλαπλές εντολές ανά γραμμή

 $x = 5;$ disp(x);  $y = x^2$ ;

Ισοδύναμα:

 $x = 5$ ; disp(x);  $y = x^2$ ;

• Έλεγχος εμφάνισης με το ;

 $x = 5$ ; disp(x);

Ισοδύναμα:

 $x = 5$ 

Συνέχεια εντολής σε επόμενη γραμμή

Με τον τελεστή ...

Π.χ.,

 $x = (4*pi*(r+dr)^2 - 4*pi*r^2)*10^6;$ 

Ισοδύναμα:

```
x = (4 \times pi \ldots*(r+dr)^2 – 4*pi*r^2)...
     *10^6;
```
## **ΠΛΗΡΟΦΟΡΙΚΗ Ι (MATLAB) Ενότητα 2**

*Σημειώσεις βασισμένες στο βιβλίο "Το MATLAB στην Υπολογιστική Επιστήμη και Τεχνολογία – Μια Εισαγωγή"*

### **Έλεγχος συνθηκών - if**

Ας μελετήσουμε το πρόβλημα του υπολογισμού του ελάχιστου της συνάρτησης  $\,f(x)\!=\!x^2\!+\!bx\!+\!c\,$ στο διάστημα [L, R]. Έτσι, θα πάρουμε μια ιδέα για τους ελέγχους συνθηκών.

Γνωρίζουμε πως το ελάχιστο βρίσκεται στο κρίσιμο σημείο *xc*=− *b*  $\frac{1}{2}$ .

- Aν το  $x_c \in [L, R]$ , τότε το ελάχιστο είναι το  $f(x_c)$ .
- Aν το  $x<sub>c</sub>$ ∉[ $L, R$ ], τότε το ελάχιστο είναι είτε το  $f(L)$ , είτε το  $f(R)$ .

Να γραφεί πρόγραμμα, το οποίο να ζητάει τους πραγματικούς αριθμούς *L*, *R*, *b* και *c* και να εμφανίζει το ελάχιστο της  $f(x)$  στο  $[L, R]$ , καθώς και την τιμή του *x* στην οποία εμφανίζεται.

Υπάρχουν 3 περιπτώσεις:

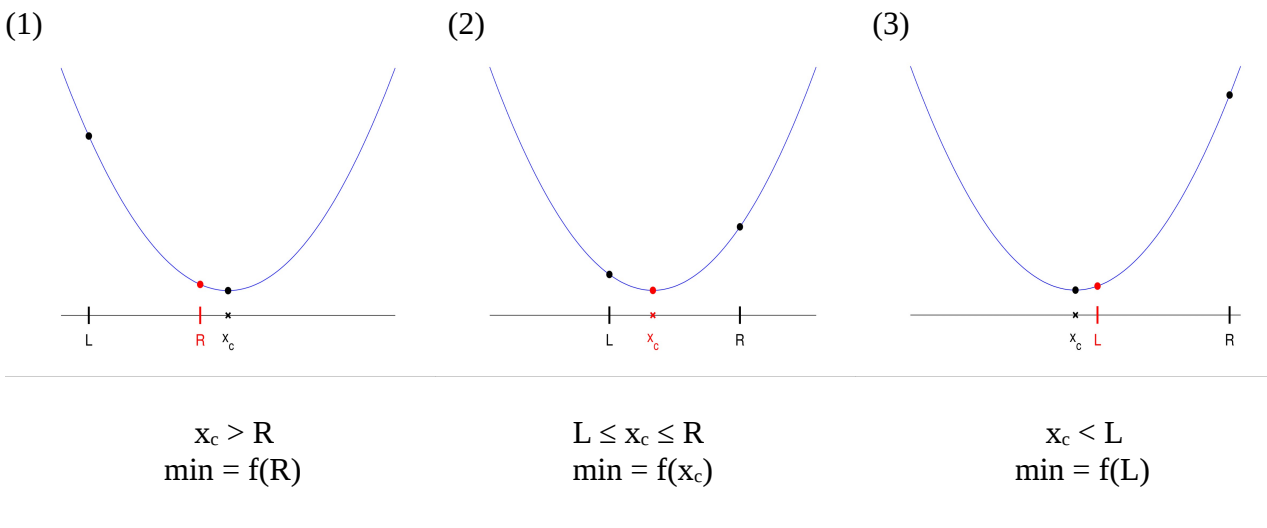

Ο ψευδοκώδικας του αλγορίθμου:

```
if x_c < L εμφάνισε f(L) και L
else if L \leq x_c \leq Rεμφάνισε f(x_c) και x_celse
     εμφάνισε f(R) και R
```
Για να μετατρέψουμε τον ψευδοκώδικα σε πρόγραμμα MATLAB χρειαζόμαστε:

- i. μια δομή γλώσσας που να επιτρέπει τη <u>σύγκριση τιμών,</u>
- ii. μια δομή γλώσσας που να εκτελεί το κατάλληλο τμήμα κώδικα, ανάλογα με το αποτέλεσμα της σύγκρισης.

Άρα, υπάρχει η ανάγκη, ένα πρόγραμμα να μην εκτελείται πάντα σειριακά:

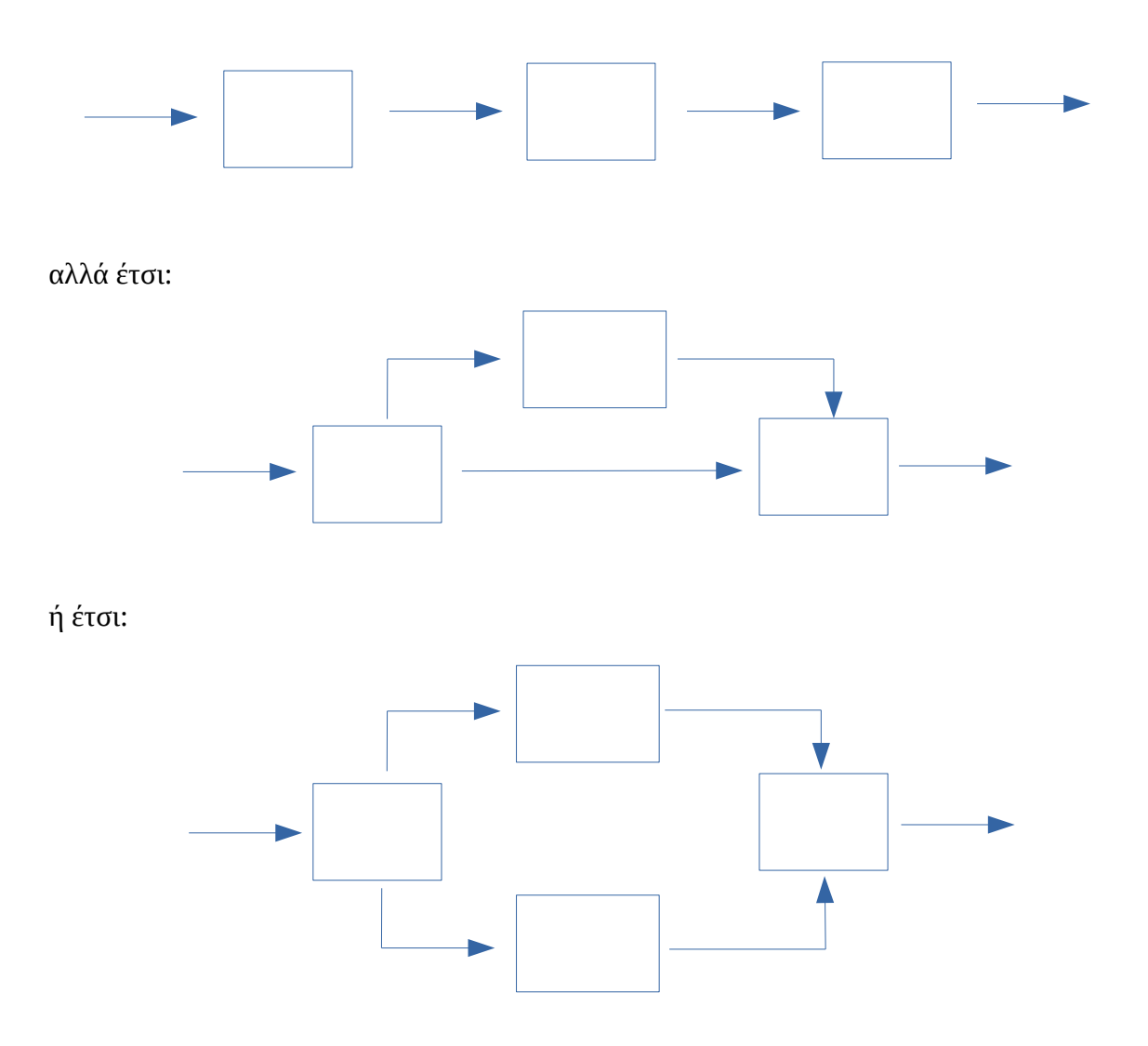

```
κτλ.
```
Δηλαδή, διάφορα τμήματα κώδικα εκτελούνται υπό συνθήκη.

Στο MATLAB, αυτό γίνεται με την εντολή if.

Η πιο βασική της μορφή είναι η δομή  $i$  f-else:

Σύνταξη της if-else:

```
if λογική_έκφραση
    τμήμα κώδικα που εκτελείται αν η λογική έκφραση είναι αληθής
else
    τμήμα κώδικα που εκτελείται αν η λογική έκφραση είναι ψευδής
end
```
### Λογικές ( Boolean) εκφράσεις:

Όπως οι αριθμητικές εκφράσεις (πράξεις) όταν υπολογίζονται παράγουν αριθμητικές τιμές, οι λογικές εκφράσεις παράγουν την τιμή true (Αληθές) ή false (Ψευδές).

- Το false αντιστοιχεί στο 0 (και το 0 στο false).
- Το true αντιστοιχεί στο 1 (και οποιαδήποτε μη μηδενική τιμή αντιστοιχεί στο true).

Οι λογικές εκφράσεις υλοποιούνται με σχεσιακούς τελεστές (έναντι των αριθμητικών τελεστών των αριθμητικών εκφράσεων).

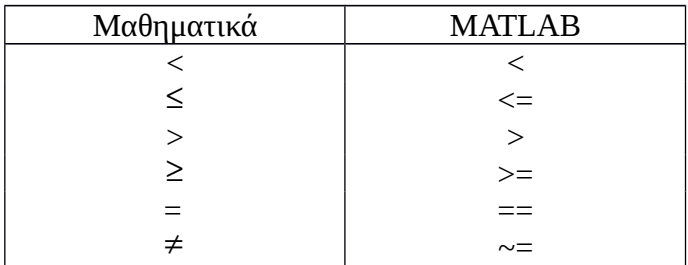

Παράδειγμα της εντολής if:

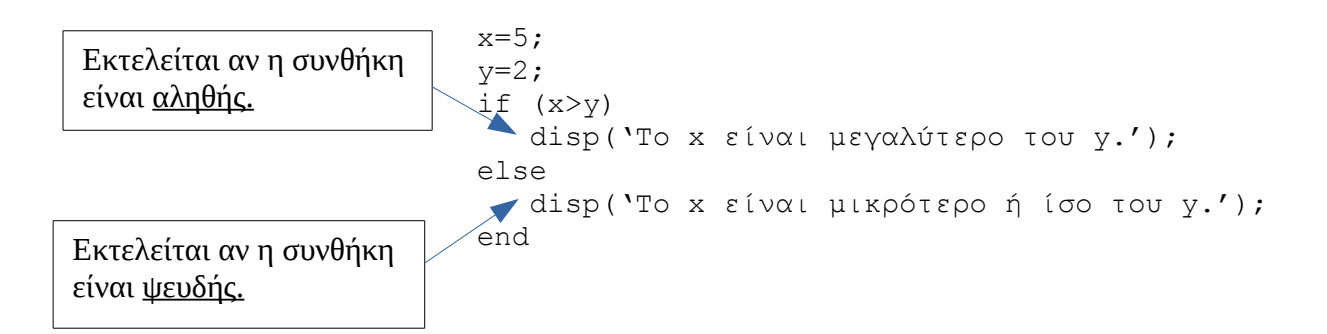

Λογικές Πράξεις:

Οι λογικές πράξεις υλοποιούνται με τους λογικούς τελεστές:

- Σύζευξη (ΚΑΙ AND): &&
- διμελείς τελεστές
- $\triangle$  Διάζευξη (Ή OR): || • Άρνηση ( $ΔEN - NOT$ ): ~

Στο αρχικό παράδειγμα, ας υποθέσουμε ότι θέλουμε να εμφανίσουμε τα  $\,f(x_c^{\,})\,$ και  $\,x_c^{\,}$  αν είμαστε στην περίπτωση (2), (δηλαδή αν το *xc*∈[*L,R*] ) ή ένα πληροφοριακό μήνυμα σε αντίθετη περίπτωση.

Για να ελέγξουμε εάν το *xc*∈[*L,R*] , απαιτούνται δύο συγκρίσεις: πρέπει το *x L <sup>c</sup>* ΚΑΙ το  $x_c \leq R$ .

```
xc = -b/2;
if xc>=L && xc<=R
   fxc = c - (b/2)^2;
   fprintf('f(xc) = %6.3f xc = %6.3f\n, fxc, xc)
else
   disp('Είτε xc < L, είτε xc > R')
end
```
Πίνακας αληθείας:

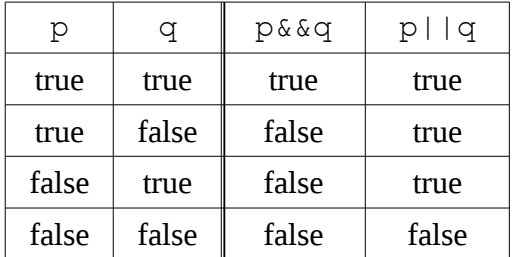

Αν το p είναι true, τότε το ~p είναι false.

Αν το p είναι false, τότε το ~p είναι true.

### Προτεραιότητα τελεστών:

- πρώτα οι **αριθμητικοί** τελεστές
- μετά οι **σχεσιακοί** τελεστές και η άρνηση
- μετά οι διμελείς **λογικοί** τελεστές

### Άλλες δομές του if:

- Σκέτο if :
- if *λογική έκφραση* **π.χ.** if L>R

κώδικας temp = L; end  $L = R$ ;  $R = temp;$ end

# $\cdot$  if - elseif:

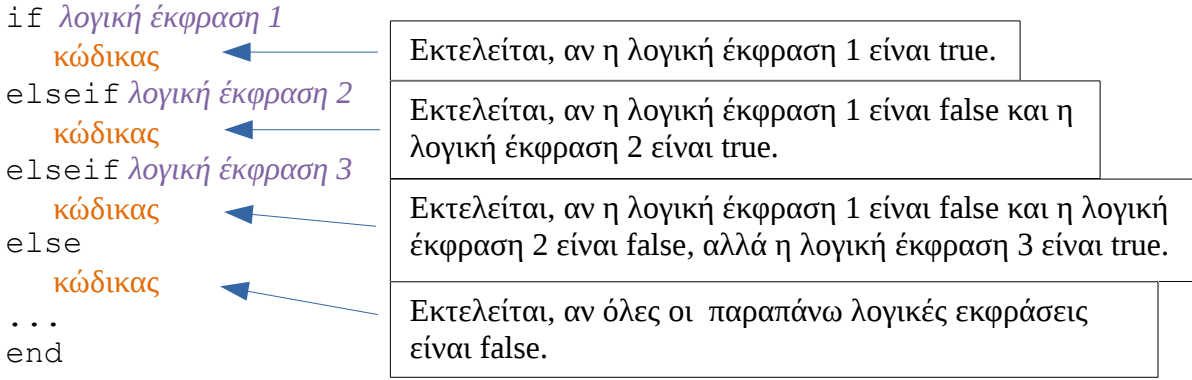

 $\rightarrow$  Ας δούμε τώρα το πρόγραμμα για το αρχικό μας πρόβλημα, δηλαδή της εύρεσης του ελάχιστου της συνάρτησης  $f(x) = x^2 + bx + c$  στο διάστημα [L,R].

```
% Script Eg1_2
%
% min της x^2+bx+c στο [L,R]
% Είσοδος δεδομένων
b=input('Δώσε το b: ');
c=input('Δώσε το c: ');
L=input('Δώσε το L: ');
R=input('Δώσε το R, με L<R: ');
fprintf('Δευτεροβάθμια: x^2+bx+c, b = %5.2f , c = %5.2f \n', b, c);
fprintf('Διάστημα: [L,R], L = %5.2f, R = %5.2f \n \n', L, R);
%Υπολογισμός κρίσιμου σημείου
xc = - b/2;if xc < L
    % Το min είναι στο αριστερό όριο
    fL = L^2+b*L+c;fprintf('x ελαχιστοποίησης = \S5.2f \n\in', L)
    fprintf('Ελάχιστη τιμή της f = %5.2f \n', fL)
elseif L <= xc && xc <=R
    % Το min στο κρίσιμο σημείο
    fxc = c - (b/2)^2;fprintf('x ελαχιστοποίησης = $5.2f \n\rightharpoonup xc)
    fprintf('Ελάχιστη τιμή της f = %5.2f \n', fxc)
else
    % Το min στο δεξί όριο
    fR = R^2 + b*R +cfprintf('x ελαχιστοποίησης = \S5.2f \n\in N, R)
    fprintf('Ελάχιστη τιμή της f = 85.2f \n\infty', fR)
end
→ Μια βελτίωση της δομής του προγράμματος:
    Διαχωρισμός της εξόδου από τους υπολογισμούς
    + : Λιγότερη πληκτρολόγηση (των εντολών εξόδου)
    – : Ίσως ανάγκη δημιουργίας επιπλέον μεταβλητών
. . . 
xc = - b/2;if xc < L
    xmin = L;
elseif L <= xc && xc <=R
    xmin = xc;
else
    xmin = R;end
```

```
fmin = xmin^2 + b*xmin +c;fprintf('x ελαχιστοποίησης = %5.2f \n', xmin)
fprintf('Ελάχιστη τιμή της f = %5.2f \n', fmin)
```
1 φορά!

Παρατηρούμε εδώ, πως χρησιμοποιήσαμε ως επιπλέον μεταβλητή το <u>xmin</u>, αλλά επειδή κάναμε τον υπολογισμό του min της f έξω από το if, αντικαταστήσαμε τις τρεις μεταβλητές fL, fxc και fR με μία (fmin).

### **Κάποια επιπλέον στοιχεία:**

 $\blacktriangleright$  min  $\kappa$ αι max:

Εύρεση ελάχιστου / μέγιστου μεταξύ δύο τιμών (μεταβλητών ή αριθμητικών εκφράσεων)

Σύνταξη: min(αριθμητική έκφραση 1, αριθμητική έκφραση 2)

#### ► Αν *x* πραγματικός αριθμός:

floor(x)  $\rightarrow$  στρογγυλοποίηση προς το -∞. ceil(x) → στρογγυλοποίηση προς το +∞. round (x)  $\rightarrow$  στρογγυλοποίηση προς το πλησιέστερο  $fix(x) \rightarrow$  στρογγυλοποίηση προς το 0

► Αν *x*, *y* θετικοί ακέραιοι:

rem(x,y) → υπόλοιπο της διαίρεσης του *x* με το *y*.

 *[Μπορεί να εφαρμοστεί και σε πραγματικές τιμές]*

► Άλλες χρήσιμες συναρτήσεις:

```
sqrt(x) \rightarrow \sqrt{x}abs (x) \rightarrow |x|\exp(x) \rightarrow e^xlog(x) \rightarrow ln(x)log10(x) \rightarrow log(x)\sin(x) \rightarrow \eta \mu(x)cos(x) \rightarrow \sigma v(x)tan(x) \rightarrow \epsilon \varphi(x)rand() \rightarrow \tau \nu \chi \alpha i \omega \chi \alpha \nu \theta \mu \omega \zeta \sigma \tau \omega (0,1)
```
#### $\blacktriangleright$  Shortcircuiting

Σε μια σύνθετη λογική έκφραση, το 2° μέρος υπολογίζεται μόνο όταν δε μπορεί να βγει συμπέρασμα (να υπολογιστεί το αποτέλεσμα) μόνο από το 1°.

Άρα στη λογική έκφραση ( ΛΕ ): ΛΕ1 && ΛΕ2 η ΛΕ2 υπολογίζεται μόνο εάν η ΛΕ1 είναι true. Αυτό συμβαίνει διότι αν η ΛΕ1 ήταν false, το αποτέλεσμα θα ήταν ούτως ή άλλως false.

Ομοίως, στη λογική έκφραση: ΛΕ1 || ΛΕ2 η ΛΕ2 υπολογίζεται μόνο εάν η ΛΕ1 είναι false.

Καταλήγουμε επομένως στο συμπέρασμα πως είναι προτιμότερο να συντάσσεται πρώτα η έκφραση που δε δημιουργεί προβλήματα, π.χ., (x~=0) && (y/x==0) και η απλούστερη από τις δύο εκφράσεις, για παράδειγμα: (x>1) || (3\*x^2 - 2\*x < y/(x^2 + 2)).

Π.χ., η έκφραση (3==7) && (2==(3**/0**)) θα επέστρεφε ως αποτέλεσμα false (0) και όχι σφάλμα, που κάποιος θα περίμενε.

► Ένα παράδειγμα σύνθετης λογικής έκφρασης είναι ο έλεγχος για το εάν ένα έτος είναι δίσεκτο.

Ένα έτος θεωρείται δίσεκτο εάν διαιρείται με το 4 αλλά όχι με το 100 ή αν διαιρείται με το 400.

Ο τρόπος που θα εκφράζαμε τη λογική αυτή έκφραση είναι:

 $(\text{rem}(\text{year}, 4)) == 0$  &  $\text{rem}(\text{year}, 100) \sim 0$  ||  $\text{rem}(\text{year}, 400) == 0$ 

ή καλύτερα:

rem(year,400) == 0 || (rem(year,4) == 0 && rem(year,100)  $\sim$  = 0)

► Σύγκριση λογικών μεταβλητών με τις τιμές true / false:

Παρακάτω, βλέπουμε δύο παραδείγματα, στα οποία χρησιμοποιούνται δύο λογικές μεταβλητές (isLeapYear και isEven) και μία ακέραια μεταβλητή (n).

Παράδειγμα 1:

Aντί της: if isLeapYear == true προτιμάται η: if isLeapYear

Παράδειγμα 2:

Αντί της :  $\sqrt{\text{if}}$ 

Avtt 
$$
\pi
$$
g:  $\begin{cases}\n \text{lt} & \text{rem}(n, 2) == 0 \\
 \text{isEven} &= \text{true;} \\
 \text{else} & \text{isEven} = \text{false;} \\
 \text{end}\n \end{cases}$ 

προτιμάται η:

```
isEven = (\text{rem}(n, 2)) == 0);
```
## **ΠΛΗΡΟΦΟΡΙΚΗ Ι (MATLAB) Ενότητα 3**

*Σημειώσεις βασισμένες στο βιβλίο "Το MATLAB στην Υπολογιστική Επιστήμη και Τεχνολογία – Μια Εισαγωγή"*

#### ΔΟΜΕΣ ΕΠΑΝΑΛΗΨΗΣ

**Πρόβλημα:** Για δεδομένο αριθμό Α, μα βρεθεί η √ *A* . Γεωμετρική αναδιατύπωση: Για θετικό αριθμό Α, να βρεθεί τετράγωνο με εμβαδόν Α.

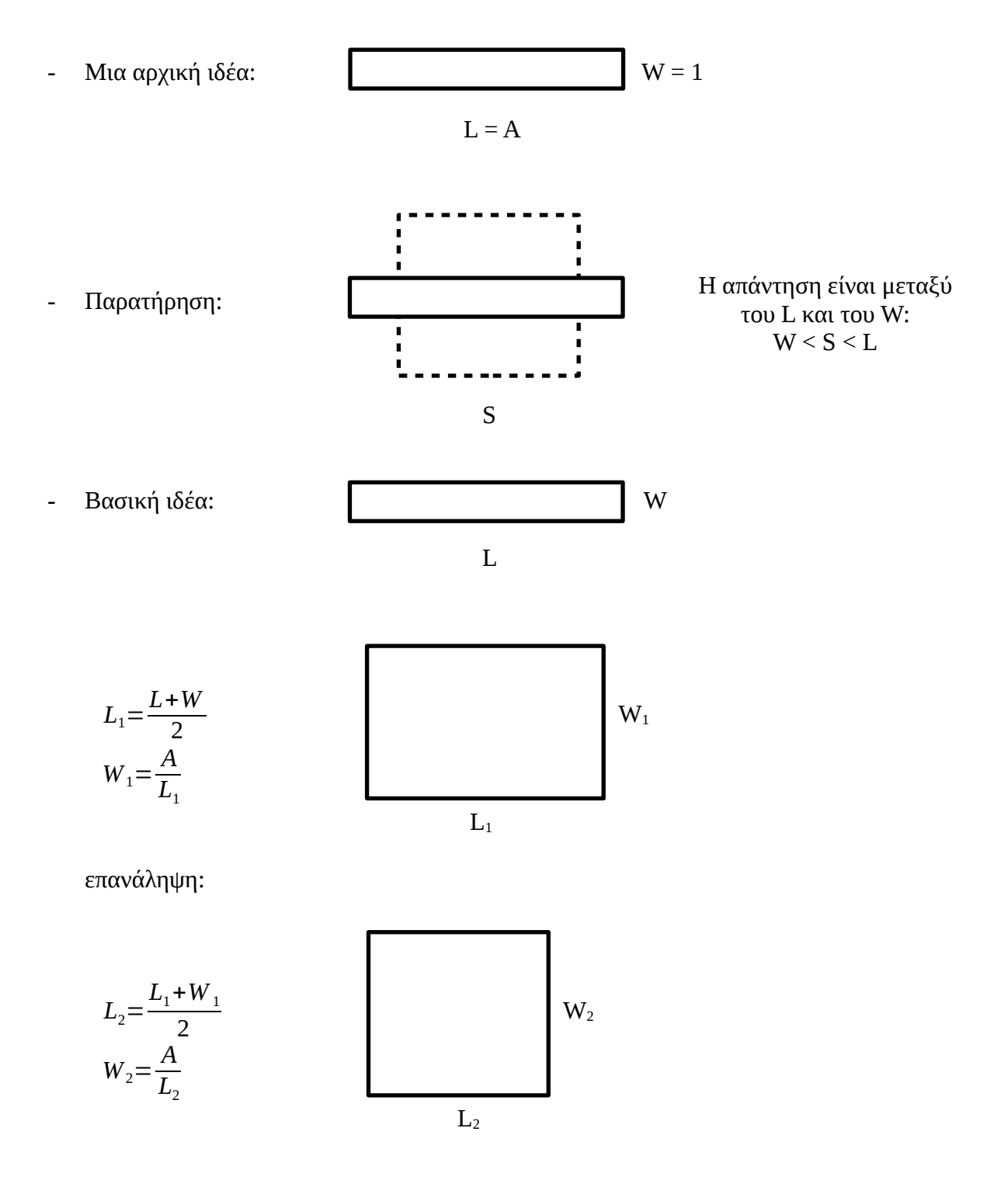

Ένα πρώτο script:

 $A = input('A:');$  $LO = A$ ;  $WO = A/L0$ ;  $LI = (L0+W0)/2$ ;  $W1 = A/L1$ ;  $L2 = (L1+W1)/2$ ;  $W2 = A/L2$ ;  $L3 = (L2+W2)/2$ ;  $W3 = A/L3$ ;  $L4 = (L3+W3)/2$ ;  $W4 = A/L4$ ;

Δεν υπάρχει λόγος να δημιουργηθούν όλες αυτές οι μεταβλητές:

```
A = input('A:');L = A; W = A/L;
L = (L+W)/2; W = A/L;
L = (L+W)/2; W = A/L;
L = (L+W)/2; W = A/L;
L = (L+W)/2; W = A/L;
```
Άρα: ανάγκη δομής που επαναλαμβάνει κώδικα για συγκεκριμένο αριθμό επαναλήψεων

# Ο βρόχος **for**

```
for <τιμές μετρητή επανάληψης>
    εντολές που θα επαναληφθούν;
end
```
Συνήθης μορφή **for**:

for  $\langle \text{uet} / \text{t} \rangle = \langle A.T. \rangle$ : [Βήμα]:  $\langle T.T. \rangle$  <εντολές> end

*Σημειολογία:* < > : υποχρεωτικό μέρος [ ] : προαιρετικό μέρος

Όταν το βήμα είναι μοναδιαίο:

for  $\langle \text{uct}/\text{t} \rangle = \langle A.T. \rangle$ :  $\langle T.T. \rangle$ <εντολές> end

Άρα το προηγούμενο παράδειγμα:

```
A = input('A:');L = A; W = A/L;
for k = 1:4L = (L+W)/2;W = A/L;end
```
#### και πιο γενικά

```
A = input('A:');
nSteps = input('nSteps:');
L = A; W = A/L;for k = 1:nSteps;L = (L+W)/2;W = A/L;end
```
## Άλλα παραδείγματα:

```
for i=1:10
   disp(i);
end
for odd = 1:2:100 disp(odd);
end
for even = 2:2:100 disp(even);
end
for countdown = 10:-1:0 disp(countdown);
end
for i=1:10 x=rand;
```

```
 fprintf('%.3f\n',x);
end
```
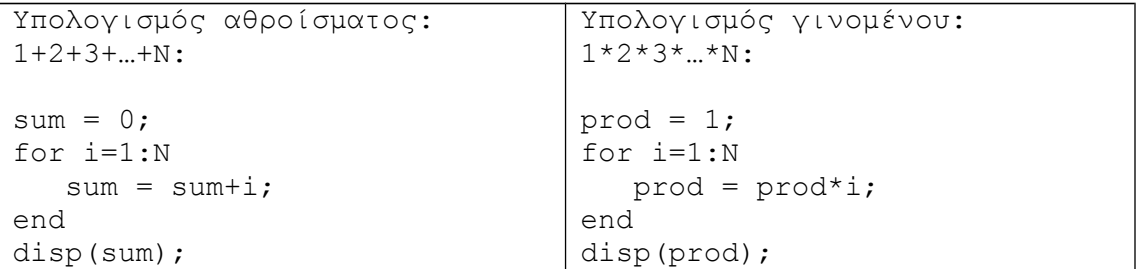

**Πρόβλημα:** Ένα κλαδί μοναδιαίου μήκους κόβεται σε τυχαίο σημεία. Τι μήκος θα έχει κατά μέσο όρο το μικρότερο κομμάτι;

*Προσομοίωση: η αναπαράσταση ενός πειράματος ή μιας φυσικής διεργασίας με τη χρήση ενός προγράμματος (μοντέλο).*

```
% μία δοκιμή του πειράματος
breakPt = rand;if breakPt < 0.5
    shortPiece = breakPt; 
else 
    shortPiece = 1-breakPt;
end
```

```
breakPt = rand;shortPiece = min(breakPt, 1-breakPt);
```
Αλγόριθμος λύσης του προβλήματος:

- Επανάληψη του πειράματος *n* φορές
- Υπολογισμός μέσου όρου
- Εμφάνιση αποτελέσματος

```
n = 10000; % αριθμός δοκιμών
total = 0; % τρέχον άθροισμα για το μήκος
for i=1:n
  breakPt = rand;shortPiece = min(breakPt, 1-breakPt); total = total+shortPiece;
end
avqLength = total/n;fprintf('Το μέσο μήκος είναι %.2f\n', avgLength);
```
**Παράδειγμα**: μ.ο. 10 αριθμών από τον χρήστη:

```
n=10; total=0;
for k=1:n
   num = input('Δώσε έναν αριθμό:');
   total = total + num;end
avg = total/n;fprintf('Μέσος όρος: %.3%f\n', avg);
```
#### **Πρόβλημα:** Προσέγγιση του π με τη μέθοδο Monte Carlo

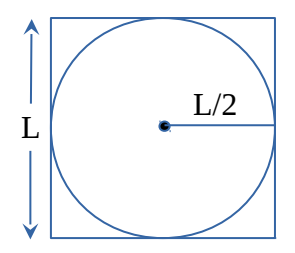

- → Ρίχνουμε *n* βελάκια στο τετράγωνο
- → hit: το βελάκι μέσα στον κύκλο
- → Το ποσοστό των hits προσεγγίζει τον λόγο των δύο εμβαδών:

$$
\frac{hits}{n} \simeq \frac{E_{\kappa \omega \omega 00}}{E_{\kappa \omega \omega \omega 000}} = \frac{\pi \frac{L^2}{4}}{L^2} \Rightarrow \pi \simeq 4 \frac{hits}{n}
$$

 $\sim$ 

Άρα:

```
for i=1:n
    % ρίχνω το βελάκι i
    % αν το βελάκι είναι μέσα στον κύκλο:
    % hits = hits+1
end
myPi = 4 * hits/n;
```
Ας υποθέσουμε ότι έχουμε τον μοναδιαίο κύκλο με κέντρο (0,0):

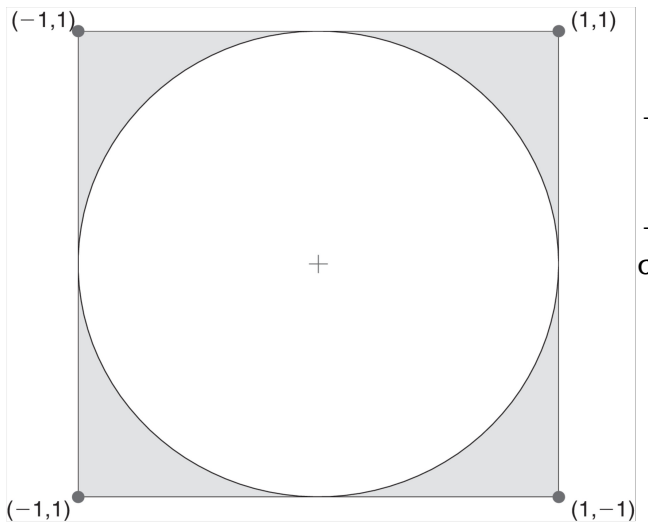

 $\rightarrow$  Ένα σημείο (x,y) είναι hit εάν x<sup>2</sup>+y<sup>2</sup> ≤ 1

→ Πρέπει να βρεθεί τρόπος να παράγουμε τυχαία σημεία στο τετράγωνο.

Θέλουμε:  $-1 \le x \le 1$  και  $-1 \le y \le 1$ , δηλαδή εύρος = 2 και διάστημα (-1, 1).

Η rand δίνει τυχαίους αριθμούς στο διάστημα  $(0, 1)$  (εύρος = 1).

Με rand x 2 → εύρος 2, αλλά στο διάστημα (0, 2).

Άρα: 2\*rand-1 → τυχαίοι αριθμοί στο (-1, 1).

### Το script:

```
n = 10000;hits = 0;for i=1:n
    %ρίχνω το βελάκι i
   x = 2*rand-1;y = 2*rand-1; % ελέγχω αν είναι hit
   if x^2 + y^2 < -1hits = hits+1;
    end
end
myPi = 4*hits/n;
```
#### **Πρόβλημα:** Έστω *n* σημεία πάνω στον μοναδιαίο κύκλο.

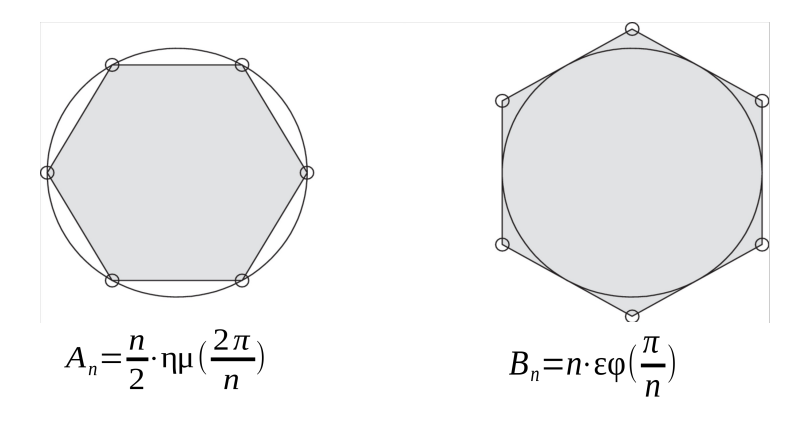

Όσο αυξάνεται το *n* (τα σημεία), το Α<sub>n</sub> αυξάνεται και το Β<sub>n</sub> μειώνεται και προσεγγίζουν το Ε του κύκλου, δηλαδή το π. Άρα, ο μέσος όρος τους αποτελεί μια καλή προσέγγιση του π:

 $\pi \simeq \frac{A_n + B_n}{2}$ 2 , με το σφάλμα να εξαρτάται από την απόλυτη διαφορά των δύο εμβαδών. Μας ενδιαφέρει ποια είναι η μικρότερη τιμή του *n* (*n\**) για την οποία ικανοποιείται η σχέση:

|*A<sup>n</sup>*\* −*B<sup>n</sup>*\*|≤*δ* , όπου *δ* η ανοχή σφάλματος π.χ. *δ*=0.00001.

#### Αλγόριθμος:

Δώσε την ανοχή σφάλματος *δ* και θέσε *n*=3.

Υπολόγισε τα  $A_3$ ,  $B_3$  και το όριο του σφάλματος  $B_3$ - $A_3$ 

Όσο το όριο του σφάλματος > *δ*, επανέλαβε:

Αύξησε το *n* κατά 1

Ενημέρωσε τα  $A_n$  και  $B_n$  και το όριο του σφάλματος.

Θέσε *n*\* = *n* και εμφάνισε το  $\frac{A_{n_{n+}} + B_{n_{n+}}}{2}$  $\frac{n}{2}$  (προσέγγιση του π). Ο αλγόριθμος αυτός δεν μπορεί να υλοποιηθεί με for γιατί δεν είναι γνωστός εκ των προτέρων ο αριθμός των επαναλήψεων. Για τέτοιες επαναλήψεις υπάρχει ο βρόχος while.

### Ο βρόχος **while**

```
while <λογική συνθήκη>
    <εντολές>
end
```
**Σημαντικό:** Πρέπει κάποια από τις εντολές να μεταβάλλει τη συνθήκη ώστε κάποτε να γίνεται false, διαφορετικά: ατέρμονας βρόχος.

#### Το script:

```
delta = input('Δώσε το δ:');
n = 3;A n = (n/2) * sin(2 * pi/n);
B_n = n * tan(pi/n);errorBound = B_n - A_n;
while errorBound>delta
   n = n+1;A n = (n/2) * sin(2 * pi/n);
   B^-n = n*tan(pi/n);
   errorBound = B_n - A_n;end
nStar = n;
myPi = (A_n + B_n)/2;fprintf(\ldots \ldots);
```
### Άλλα παραδείγματα:

- Άθροισμα άγνωστων πλήθους θετικών αριθμών:

```
sum = 0;x = input('Δώσε θετικό αριθμό:');
while x>0
   sum = sum + x; x = input('Δώσε θετικό αριθμό ή μη-θετικό αριθμό για τερματισμό');
end
disp(sum);
```
→ Αν θέλαμε να εμφανίσουμε και πόσοι αριθμοί δόθηκαν;

#### - Άθροισμα ψηφίων ακεραίου:

Για τον ακέραιο *n*:

 $\bullet$  Εύρεση τελευταίου ψηφίου: rem(n, 10) π.χ. rem(1975,10) → 5 • Αποκοπή τελευταίου ψηφίου: fix (n/10) π.χ. fix(1975/10) → 197

```
n = input('Δώσε ακέραιο:');
dsum = 0;while n>0 % αν βάζαμε n>=0: ατέρμονες επαναλήψεις
  dsum =dsum+rem(n,10);
  n = fix(n/10);end
fprintf('Το άθροισμα των ψηφίων του %g είναι %g\n', n,dsum);
```
Σχέση for και while:

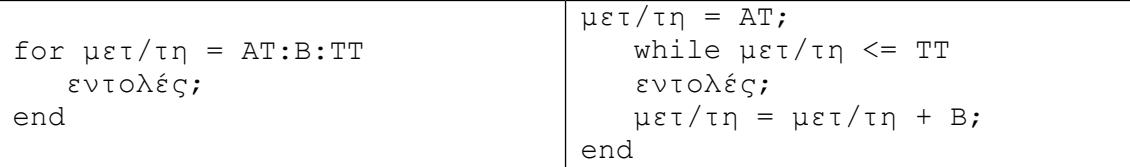

- To while μπορεί να χρησιμοποιηθεί πάντα.
- Το for προτιμάται όταν το πλήθος των επαναλήψεων είναι γνωστό.
- Όταν το πλήθος των επαναλήψεων είναι άγνωστο: while

Π.χ., χρόνια για διπλασιασμό κεφαλαίου 1000 ευρώ με ετήσιο επιτόκιο 5%.

```
money = 1000;years = 0;while money < 2000
  money = money * 1.05;years = years + 1;end
disp(years);
```
#### Πιο γενικό:

```
money = input('Κεφάλαιο?');
years = 0;goal = 2*money;while money < goal
   …
…
```
#### Η εντολή break

Π.χ. υπολογισμός γινομένου αγνώστου πλήθους αριθμών:

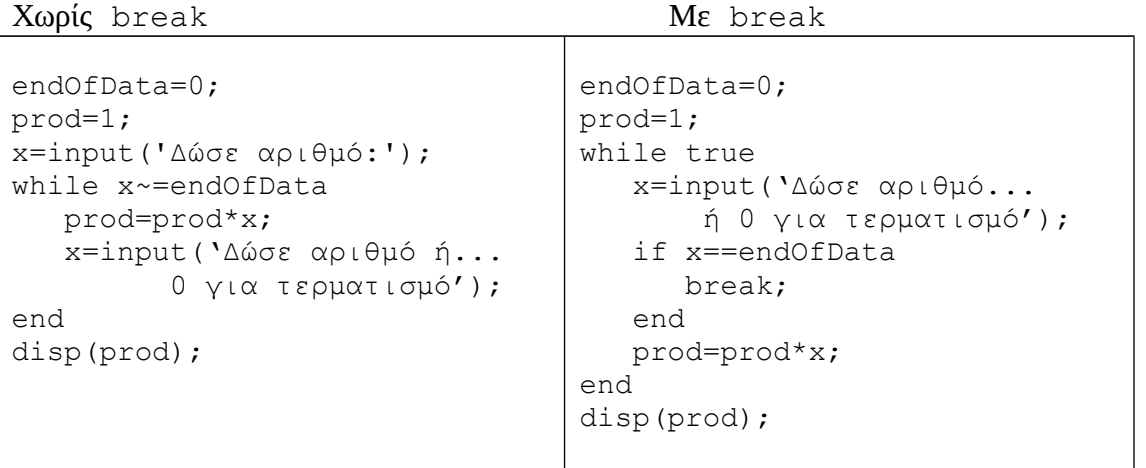

H break τερματίζει τις επαναλήψεις for ή while που το εκτελούν.

```
Ένθετα for (nested)
```

```
N = input('N?');for i=1:N
    for j=1:N
       if i<j
          fprintf('.');
       else
          fprintf('*');
       end
    end
fprintf('\n');
end
```
π.χ. για Ν=5:

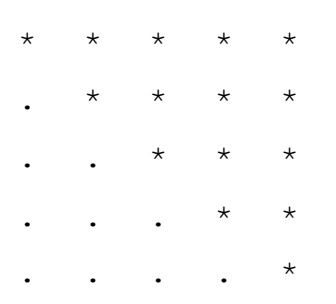

## **ΠΛΗΡΟΦΟΡΙΚΗ Ι (MATLAB) Ενότητα 4**

*Σημειώσεις βασισμένες στο βιβλίο "Το MATLAB στην Υπολογιστική Επιστήμη και Τεχνολογία – Μια Εισαγωγή"*

#### **ΣΥΝΑΡΤΗΣΕΙΣ**

**Συνάρτηση** ονομάζεται ένα τμήμα κώδικα (ή υποπρόγραμμα) το οποίο κάνει μια συγκεκριμένη διεργασία και μπορεί να καλείται από ένα πρόγραμμα (ή από μια άλλη συνάρτηση).

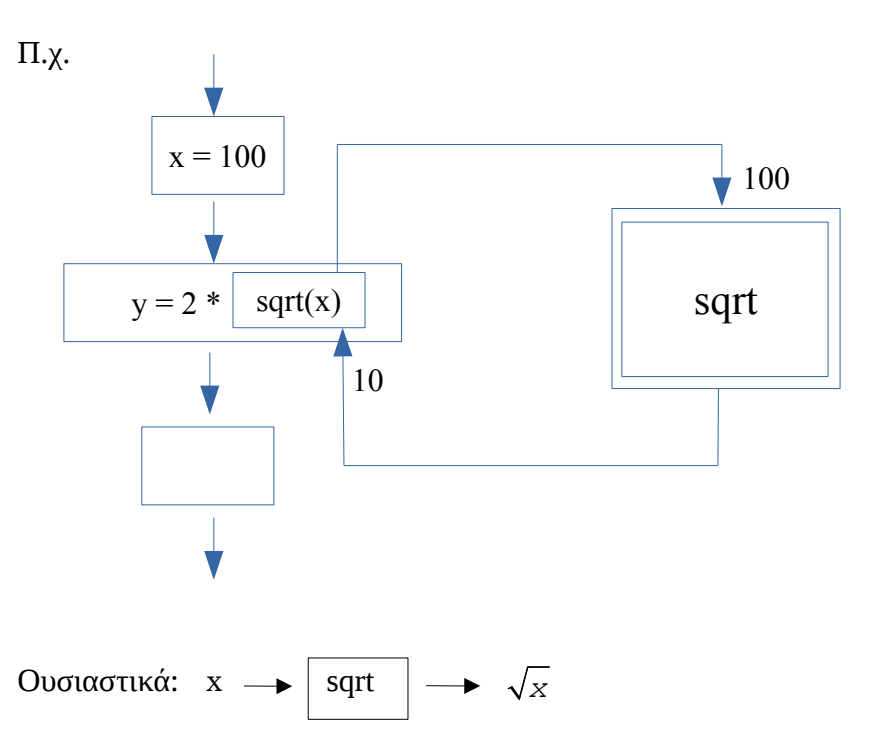

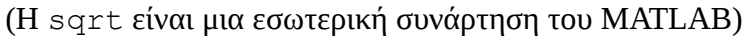

- Ένα script καλεί μια συνάρτηση
- Η ροή του προγράμματος μεταφέρεται προσωρινά στις εντολές της συνάρτησης
- Εκτελούνται οι εντολές της συνάρτησης
- Η ροή του προγράμματος επιστρέφει στο script

Όπως προαναφέρθηκε, μια συνάρτηση μπορεί να καλεί με τη σειρά της άλλες συναρτήσεις.

 $\rightarrow$  Ο τρόπος λειτουργίας μιας συνάρτησης δεν ενδιαφέρει τον χρήστη. Αυτό που τον ενδιαφέρει είναι ο τρόπος χρήσης της, δηλαδή:

- το όνομά της
- τι δέχεται
- τι επιστρέφει

→ Λόγοι ύπαρξης συναρτήσεων:

- Βοηθούν στη λογική σχεδίαση των προγραμμάτων
- Είναι «μαύρα κουτιά» που απλά χρησιμοποιούνται χωρίς να είναι απαραίτητη η γνώση της λειτουργίας τους
- Αποφυγή επανάληψης κώδικα στο ίδιο πρόγραμμα
- Επαναχρησιμοποίηση κώδικα σε άλλα προγράμματα
- **■** Ευκολότερη τροποποίηση κώδικα

### → Είδη συναρτήσεων:

- Εσωτερικές συναρτήσεις του MATLAB (sqrt, fprintf κλπ)
- Ορισμένες από τον προγραμματιστή

### → Σχεδιασμός συναρτήσεων:

- Όνομα
- Eίσοδος / έξοδος  $\rightarrow$  interface (περιβάλλον επικοινωνίας)
- Αλγόριθμος

## Στο MATLAB:

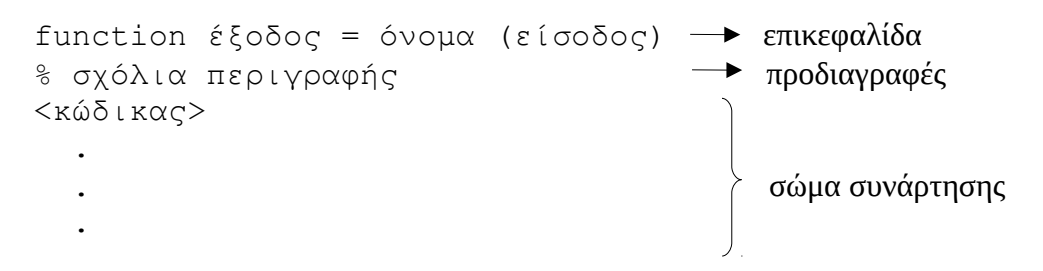

►**Παράδειγμα:** Υλοποίηση της γεωμετρικής προσέγγισης της *A* με δημιουργία συνάρτησης.

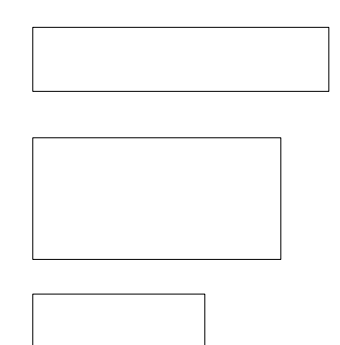

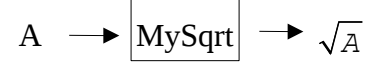

To script που είχε δημιουργηθεί (για δεδομένο Α):

```
nSteps = 10;L = A;W = A/L;
for i =1 : nSteps
     L = (L+W) / 2;W = A/L;
end
```
Όμως, αυτή η υλοποίηση δεν αντιμετωπίζει την περίπτωση Α=0.

#### Νέο script (για δεδομένο Α):

```
nSteps = 10;if A==0
   s = 0;else
   L = A;W = A/L; for i =1:nSteps
     L = (L+W) / 2;W = A/L; end
   s = L;
end
```
### ►Μετατροπή του script σε συνάρτηση:

```
function s = MySqrt(A)% A ένας μη αρνητικός πραγματικός αριθμός και s μια προσέγγιση
% της τετραγωνικής του ρίζας
nSteps = 10;if A==0
   s = 0;else
   L = A;W = A/L; for i =1 : nSteps
      L = (L+W) / 2;W = A/L;
    end
   s = L;
end
                                            Η συνάρτηση πρέπει να
                                               αποθηκευτεί στο
                                               αρχείο MySqrt.m
```
► Ας δούμε τώρα πως γίνεται η κλήση της συνάρτησης από ένα script:

```
x = 100;y = MySqrt(x);disp(y);
```

```
Γενικά, κλήση συνάρτησης: μεταβλητή = όνομα (είσοδος);
                                           ορίσματα
```
Άρα, γενικά:

*Δημιουργία συνάρτησης:*

```
function[έξοδος1, έξοδος2, …] = όνομα (παράμετρος_εισόδου1, 
                                            παράμετρος_εισόδου2, …)
```
*Αποθήκευση:*

όνομα.m

*Κλήση / εκτέλεση συνάρτησης:*

```
[έξοδος1, έξοδος2, …] = όνομα (όρισμα1, όρισμα2, …);
```
 Όταν καλείται μια συνάρτηση, το όρισμαΧ παίρνει τη θέση της παραμέτρου\_εισόδουΧ.

- ► Τοπικές μεταβλητές:
	- Είναι οι μεταβλητές που ορίζονται (δημιουργούνται) μέσα σε κάποια συνάρτηση.
	- Υπάρχουν μόνο μέσα στη συνάρτηση (Δημιουργούνται όταν καλείται η συνάρτηση / παύουν να υπάρχουν όταν η συνάρτηση επιστρέφει)
- → Οι παράμετροι εισόδου έχουν ουσιαστικά τα ίδια χαρακτηριστικά με τις τοπικές μεταβλητές:
	- Δημιουργούνται όταν καλείται η συνάρτηση, μέσω της αρχικοποίησής τους με τις τιμές των ορισμάτων.
	- Παύουν να υπάρχουν όταν η συνάρτηση επιστρέφει.
	- ► "Υποσυναρτήσεις": συναρτήσεις που καλούνται από άλλες συναρτήσεις. Παράδειγμα:

Να γραφεί συνάρτηση binomial που να υπολογίζει τον διωνυμικό συντελεστή δύο μη αρνητικών ακεραίων *n* και *k* (όπου *n≥k*):

$$
\begin{pmatrix}\nn \nu \\
\dot{k} \\
\dot{k}\n\end{pmatrix} = \frac{n!}{k! \times (n-k)!}
$$

Παρατηρούμε πως ο υπολογισμός παραγοντικού χρειάζεται τρεις φορές, άρα θα ήταν χρήσιμο να υλοποιηθεί σε μία «υποσυνάρτηση» την οποία θα χρησιμοποιεί η συνάρτηση binomial.

```
function f = fact(n)f=1;for i=2:n fact.m
   f=f*<i>i</i>;end
```
Οπότε, η συνάρτηση binomial:

function  $x = binomial$  (a,b)  $\longrightarrow$  binomial.m  $x = \text{fact}(a)$  /  $(\text{fact}(b) * \text{ fact}(a-b));$ 

# Κλήση:

```
 >> binomial (10, 2)
     ans = 
           45
\gg a = binomial (10, 3)
      a = 120
```
## **ΠΛΗΡΟΦΟΡΙΚΗ Ι (MATLAB) Ενότητα 5**

*Σημειώσεις βασισμένες στο βιβλίο "Το MATLAB στην Υπολογιστική Επιστήμη και Τεχνολογία – Μια Εισαγωγή"*

# **Πίνακες (Arrays) [1/2]**

- Δομές δεδομένων για την αποθήκευση δεδομένων υπό ένα κοινό όνομα
- Η αποθήκευσή τους σε πίνακες βοηθάει κυρίως τη διαχείριση τους

#### **Διάκριση πινάκων:**

- Μονοδιάστατοι πίνακες (**1-D**)
- Δισδιάστατοι πίνακες (**2-D**)
- Τρισδιάστατοι πίνακες (**3-D**) κτλ.

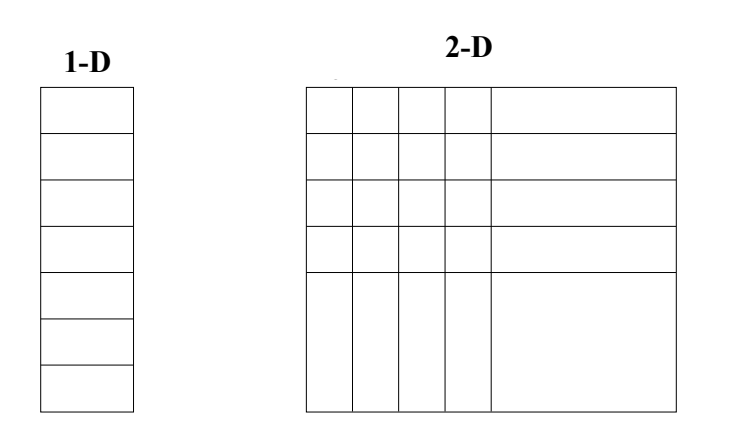

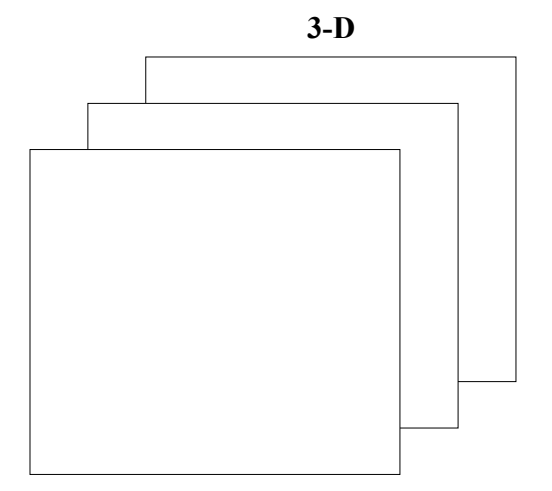

### **Α) Μονοδιάστατοι πίνακες (Διανύσματα - Vectors):**

Πρόκειται για διατεταγμένα στοιχεία ίδιου τύπου. Έχουν **όνομα** και **μέγεθος** (πλήθος στοιχείων).

Π.χ.: Μέσες θερμοκρασίες ημέρας για μία εβδομάδα:

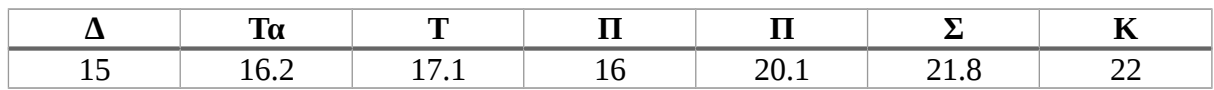

Αποθήκευση σε μονοδιάστατο πίνακα (διάνυσμα) Τ:

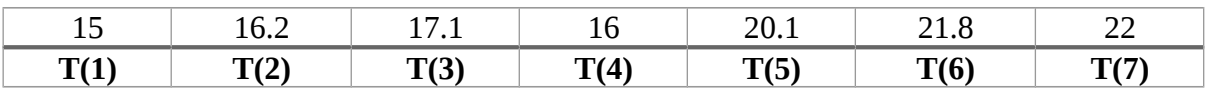

- Οι θέσεις του διανύσματος είναι αριθμημένες (δείκτες)
- Οι δείκτες ξεκινούν από το 1.
- Το μέγεθος (μήκος ή πλήθος στοιχείων) δίνεται από την εντολή: length (T) (στην περίπτωσή μας length(T)  $\rightarrow$  7)

#### **Δημιουργία διανυσμάτων:**

1) Άμεσα από τον προγραμματιστή:

α)  $A = [10 20 30 40 50];$  $B = [3 \ 2.5 \ 4 \ 0];$ 

β) Με τον τελεστή : για πίνακες με ισαπέχουσες τιμές:

 C = ΑρχικήΤιμή:Βήμα:ΤελικήΤιμή; π.χ. C = 0:5:20; → C = [0 5 10 15 20];

 $D = 5:8; \rightarrow D = [5 \ 6 \ 7 \ 8];$ 

2) Μέσω εσωτερικών συναρτήσεων του MATLAB:

```
x = rand(1,10) → διάνυσμα με 10 τυχαία στοιχεία
y = zeros(1,5) → διάνυσμα με 5 μηδενικά στοιχεία
z = ones(1,20) → διάνυσμα με 20 στοιχεία ίσα με 1
```
#### • **Πρόσβαση στα στοιχεία ενός διανύσματος:**

```
→ όνομα(δείκτης)
```
Ο δείκτης είναι πάντα **ακέραια** τιμή ή μεταβλητή ή αριθμητική έκφραση και δηλώνει τη θέση στο διάνυσμα (ξεκινώντας από το 1).

π.χ.: >> Α = [2 5 3 0 1]; >> Α(2) *(Τυπώνει 5)*  $>> x = A(4)$ ; >> disp(x); *(Τυπώνει 0)*

π.χ.: Εμφάνιση όλων των στοιχείων του Α:

```
for i = 1: length (A)
     fprintf('Το %gο στοιχείο του Α είναι το %g.',i,A(i));
end
```
*Τυπώνει:*

Το 1o στοιχείο του Α είναι το 2. Το 2o στοιχείο του Α είναι το 5. Το 3o στοιχείο του Α είναι το 3. Το 4o στοιχείο του Α είναι το 0. Το 5o στοιχείο του Α είναι το 1.

# **Είσοδος/Έξοδος διανυσμάτων:**

• **Είσοδος (ανά στοιχείο):**

```
for i = 1:10message = sprintf('Δώσε το στοιχείο g', i);
   A(i) = input(message);end
```
Η συνάρτηση sprintf είναι ίδια με την fprintf, αλλά αποθηκεύει το αποτέλεσμά της σε μια συμβολοσειρά.

Μπορεί να χρησιμοποιηθεί για την εμφάνιση "μορφοποιημένου" κειμένου στην εντολή input, όπως παραπάνω.

• **Είσοδος ολόκληρου πίνακα:**

A = input('Δώσε τον πίνακα Α');

*Ο χρήστης δίνει: >>[5 15 20 0 4]*

• **Έξοδος (ανά στοιχείο):**

```
for i = 1:10fprintf(A(%q) = %q\n',i,A(i));
     %ή πιο απλά: disp(A(i));
end
```
• **Έξοδος ολόκληρου πίνακα:** disp(A);

# **Παραδείγματα διανυσμάτων:**

**Μέση τιμή θερμοκρασιών και θερμοκρασιακές διαφορές:**

```
T = input('Δώσε τον πίνακα θερμοκρασιών: ');
sum = 0;for i = 1: length (T)
    sum = sum + T(i);end
mT = sum/length(T);fprintf('Η μέση θερμοκρασία είναι %g.\n',mT);
for i = 1: length (T)DT(i) = T(i) - mT;end
disp('Θερμοκρασιακές διαφορές: ');
disp(DT);
```
## **Μέγιστο κι ελάχιστο διανύσματος:**

```
list = input('Δώσε το διάνυσμα: ');
small = list(1);large = list(1);for i = 2: length (list)
     if list(i)<small
       small = list(i); else
        if list(i)>large
          large = list(i); end
     end
end
                                Γιατί δεν χρησιμοποιήθηκαν 
                                     2 ανεξάρτητα if;
```
### **Εσωτερικό γινόμενο διανυσμάτων:**

```
% έστω διανύσματα x, y ίδιου μήκους
p = 0;for i = 1: length (x)p = p + x(i) * y(i);end
```
• **Αρχικοποίηση διανυσμάτων:**

```
α)
```

```
for i = 1:100x(i) = i; %εντολές που δεσμεύουν μνήμη
end
```
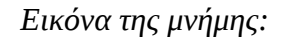

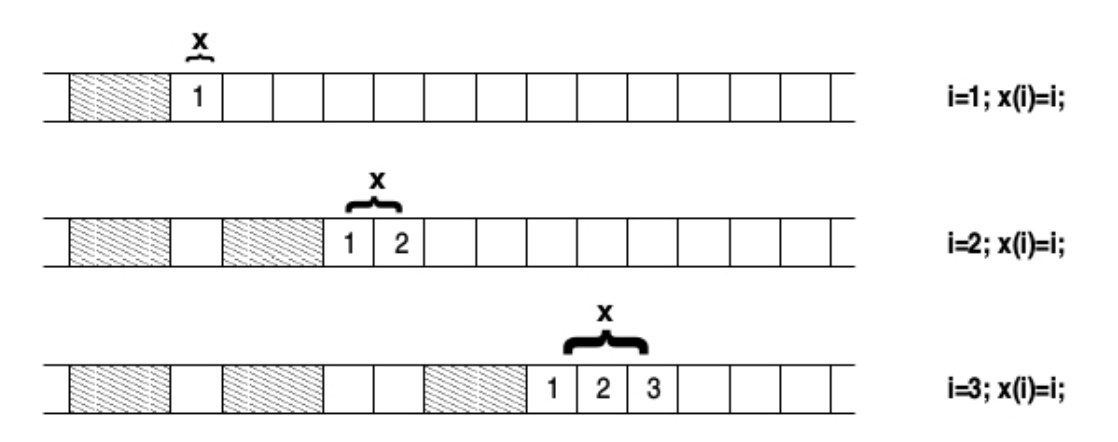

#### **β)** (με δημιουργία ολόκληρου του διανύσματος πριν την αρχικοποίηση)

```
x = zeros(1,100);for i = 1:100x(i) = i; %εντολές που δεσμεύουν μνήμη
end
```
*Εικόνα της μνήμης:*

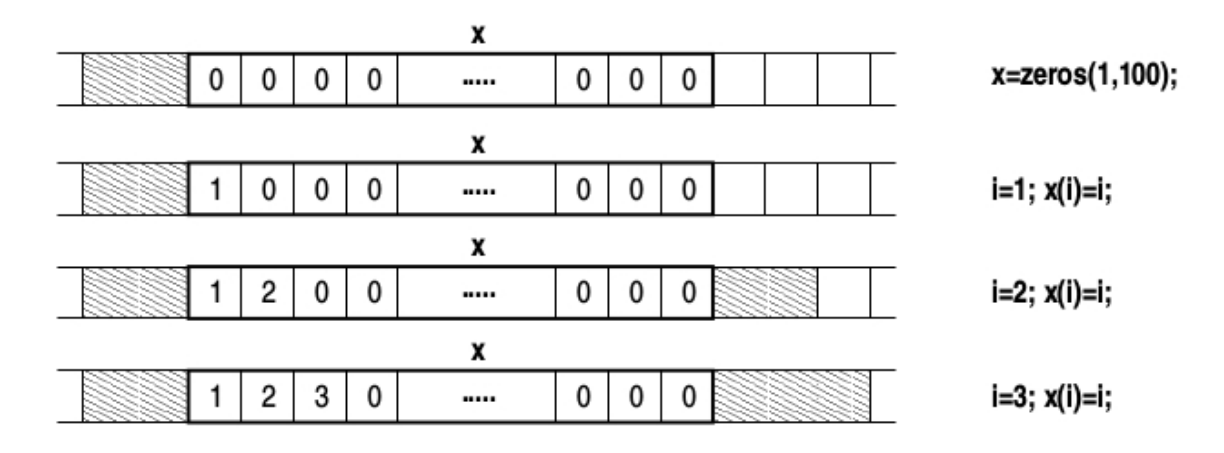

#### ● **Ταξινόμηση διανύσματος με τον αλγόριθμο της επιλογής (selection sort):**

- 1. Ξεκίνα από την πρώτη θέση.
- 2. Βρες το ελάχιστο στοιχείο από τη θέση αυτή και μετά.
- 3. Ενάλλαξε (swap) τα στοιχεία της θέσης που ξεκίνησες και της θέσης του ελάχιστου.
- 4. Πήγαινε στην επόμενη θέση και επανάλαβε το "Βήμα 2", μέχρι να φτάσεις στην προτελευταία θέση.

#### Υλοποίηση με συνάρτηση:

```
function v = selection (v)for i = 1: length (v) - 1 minIndex = i; % έστω ότι το στοιχείο αυτό είναι το ελάχιστο
     %αναζήτηση του ελάχιστου:
    for j = i+1:length(v)
         if v(j)<v(minIndex)
            minIndex = j; % η θέση του ελάχιστου στοιχείου
         end
     end
     if minIndex ~= i; % αν βρέθηκε κάποιο μικρότερο στοιχείο
       temp = v(i);v(i) = v(minIndex);v(minIndex) = temp; end
end
```
### ● **Ταξινόμηση διανύσματος με τον αλγόριθμο εισαγωγής (insertion sort):**

- 1. Ξεκίνα από τo δεύτερο στοιχείο.
- 2. Σύγκρινε το στοιχείο με ένα-ένα τα στοιχεία που βρίσκονται αριστερά του **μέχρι να βρεις** (άρα while-loop) κάποιο μικρότερό το κι όσο βρίσκεις κάποιο μεγαλύτερό του, ενάλλασσέ τα.
- 3. Πήγαινε στο επόμενο στοιχείο και επανάλαβε το "Βήμα 2".

#### Υλοποίηση με συνάρτηση:

```
function v = insertion (v)for i = 2: length (v)j = i;while j>1 && v(j-1)>v(j)temp = v(i);v(j) = v(j-1);
       v(i-1) = \text{temp};j = j - 1; end
end
```
## ● **Γραμμική αναζήτηση (linear search):**

→ Ξεκινώντας από το πρώτο στοιχείο, σύγκρινε ένα-ένα τα στοιχεία του διανύσματος με το προς αναζήτηση στοιχείο (**key**), μέχρι να το βρεις.

#### Υλοποίηση με συνάρτηση:

```
function pos = linearSearch(v, key)
loc = 1; % η τρέχουσα θέση αναζήτησης
pos = -1; % η θέση του στοιχείου αναζήτησης 
              % Θα επιστρέψει -1 αν δε βρεθεί
hit = false; % flag για το αν έχει βρεθεί το προς αναζήτηση στοιχείο
              % (δεν είναι απαραίτητο)
while loc<=length(v) && ~hit
      if v(loc) == key pos = loc;
          hit = true;
       else
         loc = loc + 1; end
end
```
### ● **Δυαδική αναζήτηση (binary search):**

→ Προϋπόθεση: Η λίστα πρέπει να είναι ταξινομημένη!

- 1. Σύγκρινε το αναζητούμενο στοιχείο με το μεσαίο στοιχείο της λίστας
- 2. Όσο αυτά διαφέρουν και υπάρχουν ακόμα στοιχεία στη λίστα:
	- αν είναι μικρότερο του στοιχείου, επανάλαβε το "Βήμα 1" για το αριστερό τμήμα της λίστας.
	- αν είναι μεγαλύτερο του στοιχείου, επανάλαβε το "Βήμα 1" για το δεξί τμήμα της λίστας.

Υλοποίηση με συνάρτηση:

```
function pos = binarySearch(v, key)
left = 1; % το αριστερό άκρο της τρέχουσας λίστας
right = length(v); % το δεξί άκρο της τρέχουσας λίστας
pos = -1;hit = false;
while left<=right && ~hit
     mid = fix((left+right)/2);
      if v (mid) ==key
          pos = mid;
          hit = true;
       elseif key<v(mid)
         right = mid - 1;
       else
         left = mid + 1; end
end
```
### ● **Το κόσκινο του Ερατοσθένη (3ος αιώνας π.Χ.):**

Αλγόριθμος για τη εύρεση των πρώτων αριθμών από το 2 έως το N.

- 1. Γράψε όλους τους αριθμούς από το 2 έως το N.
- 2. Κύκλωσε τον πρώτο διαθέσιμο αριθμό (θα είναι πρώτος).
- 3. Διέγραψε τα πολλαπλάσιά του.
- 4. Πήγαινε στο "Βήμα 2".

π.χ.: για N=10 έχουμε:

2 3 4 5 6 7 8 9 10  $(2)$  3  $\cancel{A}$  5  $\cancel{B}$  7  $\cancel{S}$  9  $\cancel{10}$  $(2)$  $(3)$   $(4)$  5  $(5)$   $(7)$   $(8)$   $(9)$   $(10)$  $(2)$  3  $\cancel{4}$  (5  $\cancel{8}$  7  $\cancel{8}$   $\cancel{9}$   $\cancel{10}$  $(2)(3)$   $\cancel{4}$  (5)  $\cancel{8}$  (7)  $\cancel{8}$   $\cancel{8}$   $\cancel{10}$ 

#### Υλοποίηση με συνάρτηση:

```
function primes = eratosthenis(N)P = 1:N % η λίστα των αριθμών
P(1) = 0; % Όσοι διαγράφονται θα γίνονται 0. Το 1 ΔΕΝ είναι πρώτος.
for i = 2: sqrt(N) if P(i) % αν το i δεν έχει διαγραφεί
        for j = 2*i:i:N % πήγαινε σε κάθε πολλαπλάσιο του i
            P(i) = 0; % και διέγραψέ το
        end
     end
end
% Μέτρημα των πρώτων αριθμών που βρέθηκαν
NP = 0;for i = 2:N if P(i)
      NP = NP + 1; end
end
primes = zeros(1, NP);
k = 0;for i = 2:N if P(i)
      k = k + 1;primes(k) = i; end
end
```
### ● **Δημιουργία διανύσματος με τη συνάρτηση linspace**

linspace(Αρχική\_Τιμή, Τελική\_Τιμή, πλήθος\_στοιχείων)

 $\Pi$ .χ.,  $x = \text{linspace}(0, 2 \cdot \text{pi}, 9)$ ;

→ [0 0.7854 1.5708 2.3562 3.1416 3.9270 4.7124 5.4978 6.2832]

#### ● **Πράξεις με διανύσματα:**

Έστω τα διανύσματα:

 $a = [10 8 -5]$  $b = [2 4 1]$  $c = 5 \times a \rightarrow c$ : [50 40 -25]  $c = a/2 \rightarrow c$ : [5 4 -2.5]

```
c = -a → c: [-10 - 8 5]c = 1./a \rightarrow c: [.100.125 -.200]
c = a + 5 \rightarrow c: [15 \ 13 \ 0]c = a.^2 \rightarrow c: [100 64 25]
c = a + b \rightarrow c: [12 12 -4]
c = a-b → c: [8 4 -6]c = a.*b \rightarrow c: [20 32 -5]c = a. / b \rightarrow c: [5 \ 2 \ -5]
```
------

Έστω το διάνυσμα v = [2 5 7]

 $v(4) = 8; \rightarrow v: [2 5 7 8]$  $v(6) = 10$ ;  $\rightarrow$   $v: [2 5 7 8 0 10]$  $v(2:4) \rightarrow [5 \ 7 \ 8]$  $v([4 6]) \rightarrow [8 10]$  $[v(1:2) \ v([4 \ 6])] \rightarrow [2 \ 5 \ 8 \ 10]$ 

#### ● **Διανύσματα και γραφικές παραστάσεις:**

Να γραφεί πρόγραμμα που να εμφανίζει τη γραφική παράσταση της συνάρτησης

 $f(x) =$  $ημ(5x) · e<sup>-\frac{x}{2}</sup>$ 2 1+*x* 2 στο διάστημα [-2, 3].

 $\rightarrow$  Ένα πιο απλό πρόβλημα: σχεδίαση του ημ(x) στο [0, 2π].

"Με το χέρι", θα παράγαμε έναν πίνακα τιμών, π.χ.:

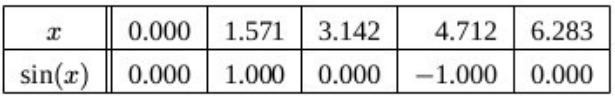

Στη συνέχεια θα συνδέαμε τα αντίστοιχα 5 σημεία:

(0, 0), (1.571, 1), (3.142, 0), (4.712, -1), (6.283, 0)

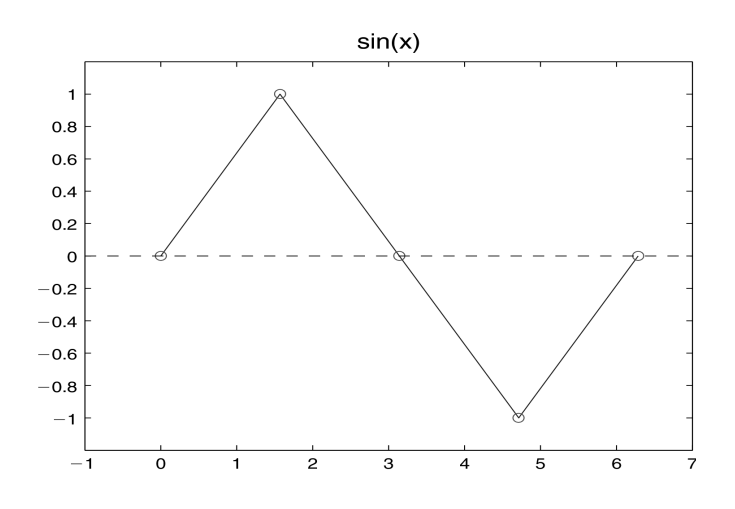

#### Αν δημιουργήσουμε 9 δειγματοληπτικά σημεία αντί για 5:

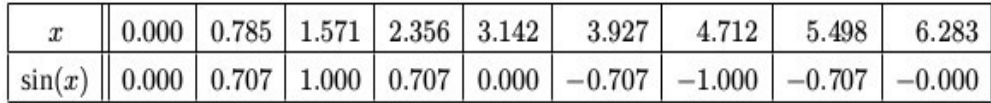

θα προκύψει το εξής:

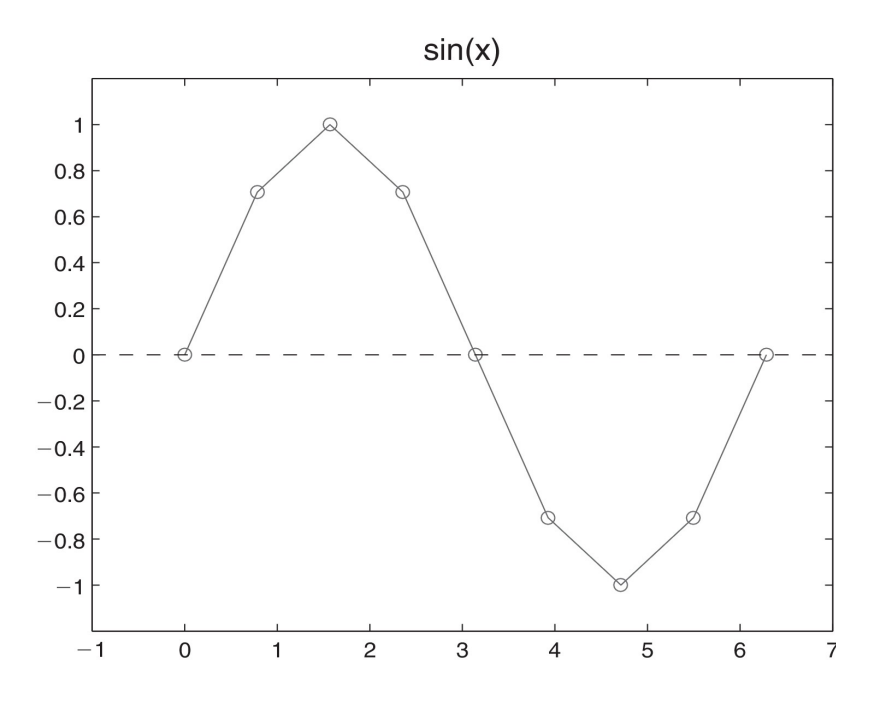

Για τη γραφική αποτύπωση μιας συνάρτησης *y = f(x)* σε ένα διάστημα [*L*, *R*]:

- 1. Δημιουργία πίνακα με τις τιμές του *x* από το δεδομένο διάστημα.
- 2. Δημιουργία πίνακα με τις τιμές του *y* που αντιστοιχούν (μέσω της *f*) στις τιμές του *x*.
- 3. Συνένωση των σημείων που ορίζονται από τα ζεύγη *xy* και εμφάνιση της γραμμής που προκύπτει.

```
x = 1inspace(0,2*pi,9);
y = sin(x);plot(x,y);
```
Π.χ., το ακόλουθο script σχεδιάζει το ημ(*x*) για διάφορα πλήθη δειγματοληπτικών σημείων:

```
for n = 25:25:500x = 1inspace(0,2*pi,n);
   y = sin(x);
    plot(x,y);
   title(sprintf('n = 83d', n));
    pause;
end
```
→ Script για τη σχεδίαση της αρχικής συνάρτησης:

x = linspace(2,3,100); y1 = 5\*x; y2 = sin(y1); y3 = -x; y4 = y3/2; y5 = exp(y4); y = sin(5\*x).\*exp(-x/2)./(1+x.^2); y6 = y2.\*y5; y7 = x.^2; y8 = 1+y7; y = y6./y8; plot(x,y);

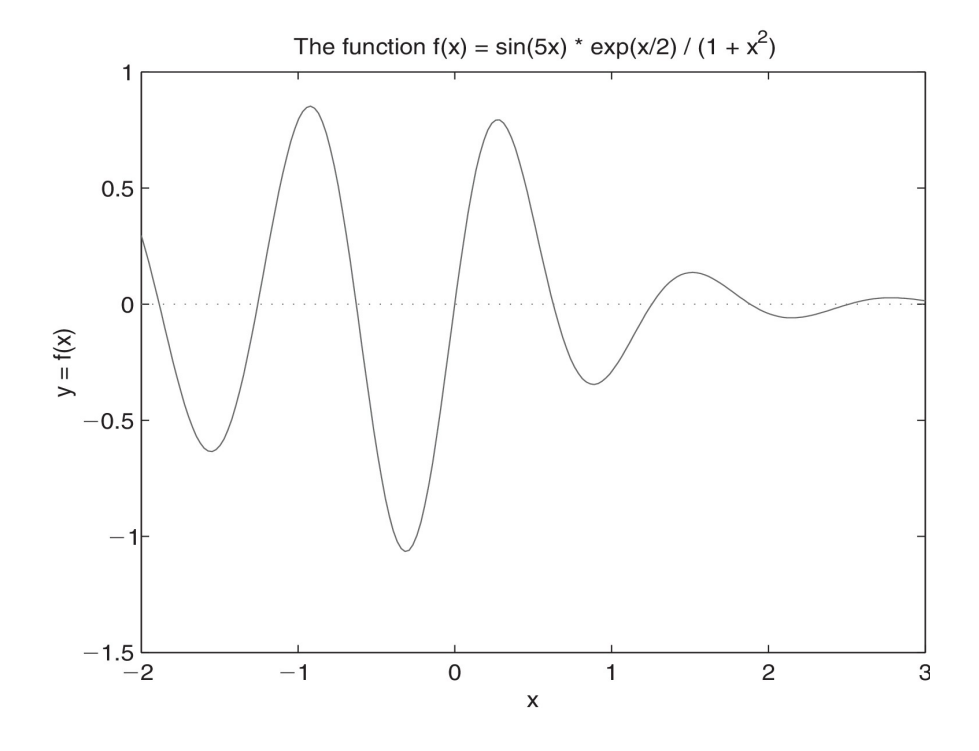

Πολλαπλά γραφήματα: plot(x,y1,x,y2,x,y3,...)

Η συνάρτηση plot με παραμέτρους μορφοποίησης:

$$
x: τύπος γραμμής\n\n $Y: τύπος σημείων$ \n $z: χρώμα σημείων και γραμμής$
$$

Επιλογές:

 $X: - : - - - Y: . \quad \circ + X \times$ Z: b (μπλε) w (άσπρο) c (γαλάζιο) m (μωβ) r (κόκκινο) y (κίτρινο) g (πράσινο) k (μαύρο)

 $\pi$ .χ., plot(x, y, '-or'); → κόκκινη συνεχής γραμμή με σημεία-κύκλους

Βασικές εντολές γραφήματος:

```
Τίτλος γραφήματος: title('......');
Τίτλος άξονα x: xlabel('......');
Τίτλος άξονα y: ylabel('......');
```
### **ΠΛΗΡΟΦΟΡΙΚΗ Ι (MATLAB) Ενότητα 6**

*Σημειώσεις βασισμένες στο βιβλίο "Το MATLAB στην Υπολογιστική Επιστήμη και Τεχνολογία – Μια Εισαγωγή"*

### **Πίνακες (Arrays) [2/2]**

#### **B) Δισδιάστατοι πίνακες**

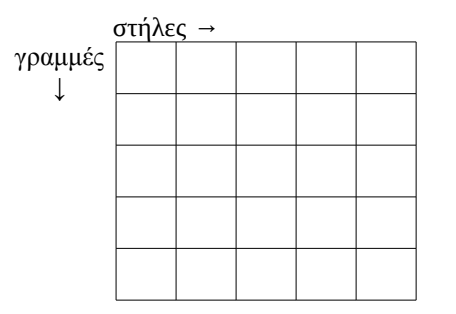

### **Δημιουργία πινάκων:**

- A =  $[1 \ 2 \ 3; 4 \ 5 \ 6];$  -  $\begin{bmatrix} 1 & 2 & 3 \\ 4 & 5 & 6 \end{bmatrix}$ 4 5 6 -  $B = [1 2 3]$  $4 \t5 \t6]; \rightarrow \begin{bmatrix} 1 & 2 & 3 \\ 4 & 5 & 6 \end{bmatrix}$  $4 \t5 \t6$  $-C(3,2) = 5; \rightarrow \begin{bmatrix} 0 \\ 0 \end{bmatrix}$ 0 0 0 0  $\begin{bmatrix} 0 & 5 \end{bmatrix}$ -  $DI = ones(4,3);$  →  $\begin{bmatrix} 1 \\ 4 \end{bmatrix}$ 1 1 1 1 1 1 1 1 1 1  $\begin{vmatrix} 1 \\ 1 \end{vmatrix}$ -  $D2 = \text{rand}(10, 5)$ ; ...

#### **Πρόσβαση σε συγκεκριμένο στοιχείο ενός πίνακα:**

όνομα(γραμμή , στήλη)

π.χ.: B(2,1) → 4

 $\begin{bmatrix} 12 \\ 17 \end{bmatrix}$ 

9

 $\begin{vmatrix} 14 \\ 19 \end{vmatrix}$ 

17

## **Αναφορά σε ολόκληρες γραμμές ή στήλες:**

 $B(:,2) \rightarrow \begin{bmatrix} 2 \\ 5 \end{bmatrix}$ 5] (δεύτερη στήλη)  $B(1, :) \rightarrow [1 \ 2 \ 3]$  (πρώτη γραμμή)

### **Αναφορά σε συγκεκριμένα τμήματα ενός πίνακα:**

π.χ.:  $E = [1 \ 2 \ 3 \ 4 \ 5]$  6 7 8 9 10 11 12 13 14 15 16 17 18 19 20];  $E(2:3,3:4) \rightarrow \begin{bmatrix} 8 & 9 \\ 13 & 14 \end{bmatrix}$ 13  $14$ Ακόμα και σε μη-συνεχόμενα στοιχεία, π.χ.  $E$  (  $:$  ,  $[2,4]$  )  $\rightarrow$ 2 4 7 12

### **Είσοδος στοιχείο ανά στοιχείο:**

for  $i = 1:10$ for  $j = 1:5$  A(i,j) = input('Δώσε στοιχείο:'); end end

### **Είσοδος ολόκληρου πίνακα:**

A = input('Δώσε τον πίνακα Α'); → […; …; …];

### **Η συνάρτηση size:**

Αν Α δισδιάστατος πίνακας p × q, τότε:

 $[a, b] = size(A); \rightarrow a = p, b = q$ size(A, 1)  $\rightarrow$  p (γραμμές) size(A, 2)  $\rightarrow$ q (στήλες)

$$
A = [\text{ones}(1,3); 1:3] \rightarrow \begin{bmatrix} 1 & 1 & 1 \\ 1 & 2 & 3 \end{bmatrix}
$$
  
\n
$$
B = [\text{ones}(1,3); 1:4] \rightarrow \text{AA}\Theta O\Sigma!
$$
  
\n
$$
A(1,4) = 5; \rightarrow \begin{bmatrix} 1 & 1 & 1 & 5 \\ 1 & 2 & 3 & 0 \end{bmatrix}
$$
  
\n
$$
A(2,7) = 8; \rightarrow \begin{bmatrix} 1 & 1 & 1 & 5 & 0 & 0 & 0 \\ 1 & 2 & 3 & 0 & 0 & 0 & 8 \end{bmatrix}
$$

### **Παραδείγματα:**

• Υπολογισμός μέσου όρου γραμμής:

```
function v = avgRows(A)% Συνάρτηση που επιστρέφει διάνυσμα με τους μέσους όρους
% των στοιχείων της κάθε γραμμής δισδιάστατου πίνακα.
[r, c] = size(A);v = zeros(r,1); % διάνυσμα-στήλη για τους μέσους όρους
for i = 1:rsum = 0;for j = 1:csum = sum + A(i, j); end
  v(i) = sum/c;end
```
• Πολλαπλασιασμός πίνακα με διάνυσμα

```
function [y, err] = matvec(A, x)
% Υπολογισμός y = Ax με A E R m×n , x E R n , y E R m
[m, n] = size(A);err = 0;
if size(x, 1) \sim= n, err = 1; return; end;
y = zeros (m, 1);
for i = 1:msum = 0;for j = 1:nsum = sum + A(i, j) * x(j); end 
   y(i) = sum;end
```
• Γινόμενο πινάκων

```
function [C, err] = \text{matmat}(A, B)% Υπολογισμός: C = AB με A ∈ R_m×n , B ∈ R_n×k , C ∈ R_m×k 
[m, n] = size(A);k = size(B, 2);
err = 0;if size(B, 1) ~=n, err=1; return; end;
C = zeros(m, k);for i = 1:mfor j = 1:ksum = 0;
      for l = 1:nsum = sum + A(i, l) * B(l, j); end 
      C(i, j) = sum; end 
end
```
**Πρόβλημα:** Το έτος Υ, έστω τέσσερα νησιά *S*<sup>1</sup> , *S*<sup>2</sup> , *S*3 και *S*4 με ένα εκατομμύριο κατοίκους το καθένα, καθώς και ο πίνακας πιθανοτήτων μετάβασης:

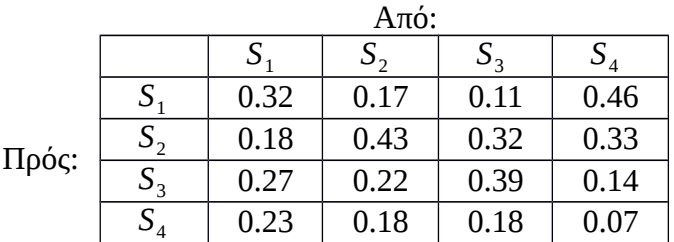

Να υπολογιστεί η κατανομή του πληθυσμού το έτος Υ+5.

### **Λύση:**

Mετά από ένα χρονικό βήμα, ο πληθυσμός π.χ. του *S*<sub>1</sub> είναι:

 $N\acute{e}o\varsigma\Pi\lambda_{S_1}=P_{S_1\rightarrow S_1}*H\lambda_{S_1}+P_{S_2\rightarrow S_1}*H\lambda_{S_2}+P_{S_3\rightarrow S_1}*H\lambda_{S_3}+P_{S_4\rightarrow S_1}*H\lambda_{S_4}$ 

Διάνυσμα με τιμές πληθυσμών στην αρχή κάποιου χρονικού βήματος:

x: 4×1, όπου x(i) ο πληθυσμός του *S<sup>i</sup>* στην αρχή και y: 4×1, όπου y(i) ο πληθυσμός του *S<sup>i</sup>* στο τέλος ενός χρονικού βήματος

Ο πίνακας μετάβασης μπορεί να αποθηκευτεί σε έναν 2-D πίνακα:

 $P = [0.32 \t0.17 \t0.11 \t0.46; 0.18 \t0.43 \t0.32 \t0.33;$ 0.27 0.22 0.39 0.14; 0.23 0.18 0.18 0.07]; → Για τον νέο πληθυσμό κάθε νησιού:

```
for i=1:4
    y(i) = P(i,1) * x(1) + P(i,2) * x(2) + P(i,3) * x(3) + P(i,4) * x(4);end
```
Ο παραπάνω αλγόριθμος, αν εκτελεστεί 5 φορές θα μας δώσει τους ζητούμενους πληθυσμούς μετά από 5 έτη.

Αν είχαμε γενικά *n* νησιά:

```
for i=1:n
     %υπολογισμός του y(i)
end
```
Αντιγραφή της γραμμής *i* του P σε ένα διάνυσμα r:

```
for j=1:nr(j) = P(i, j);end
Υπολογισμός αθροίσματος:
     s = 0;for j = 1:ns = s + r(j) *x(j);end
     y(i) = s;y(i) = 0;for j = 1:ny(i) = y(i) + P(i,j) * x(j);end
```
και για τα *n* νησιά:

```
for i = 1:ny(i) = 0;for j = 1:ny(i) = y(i) + P(i,j) * x(j); end
end
```
Επειδή η διαδικασία αυτή θα πρέπει να επαναλαμβάνεται για κάθε έτος, μπορεί να αποτελέσει μια συνάρτηση:

```
function y = Transition(P, x)
[n,n] = size(P);y = zeros(n, 1);for i = 1:nfor j = 1:ny(i) = y(i) + P(i,j) * x(j); end
end
```
Οπότε, ο υπολογισμός των πληθυσμών για N βήματα:

```
for k = 1:Nx = Transition (P, x);
end
```
## **ΠΛΗΡΟΦΟΡΙΚΗ Ι (MATLAB) Ενότητα 7**

*Σημειώσεις βασισμένες στο βιβλίο "Το MATLAB στην Υπολογιστική Επιστήμη και Τεχνολογία – Μια Εισαγωγή"*

# **Αναδρομή (Recursion)**

*Αναδρομή:* όταν μία συνάρτηση καλεί τον εαυτό της.

#### Πρόγραμμα για τον υπολογισμό του *n*!

```
i) Χωρίς αναδρομή (fact1.m):
```

```
function nfact = fact1(n)nfact = 1;for i=2:n
   nfact = nfact * i;end
```
ii) Με αναδρομή (fact2.m):

```
function nfact = fact2(n)if n == 0nfact = 1;else
  nfact = n * fact2(n-1);end
```
- **•** Βασική περίπτωση: επιστρέφει τιμή χωρίς αναδρομική κλήση
- Αναδρομικό βήμα: n\*fact2(n-1)
- Η ακολουθία των αναδρομικών κλήσεων (άρα των ορισμάτων των κλήσεων αυτών) θα πρέπει να συγκλίνει στη βασική περίπτωση (εδώ, το n να γίνει τελικά 0).

Όταν π.χ. καλέσουμε την fact2 για τον αριθμό 5:

 $>> x =$  fact2(5);

γίνεται το εξής:

```
fact2(5)fact2(4)fact2(3)fact2(2)fact2(1)fact2(0) nfact = 1 → επιστρέφεται στην κλήση fact2(1)
              nfact = 1*1 = 1 → επιστρέφεται στην κλήση fact2(2)
         nfact = 2*1 = 2 \rightarrow \kappa \tau \lambda.
      nfact = 3*2 = 6nfact = 4*6 = 24nfact = 5*24 = 120
```
#### **Κάποια προβλήματα της αναδρομής:**

• Υπολογισμός του  $H_n = 1 + \frac{1}{2} + \frac{1}{3} + ... + \frac{1}{n}$ 3 1 2  $= 1 + \frac{1}{2} + \frac{1}{2} + ... + \frac{1}{2}$  (n-αρμονικός)

```
function h = \text{harm1}(n)if n==1
   h = 1;else
   h = \text{harm1}(n-1) + 1/n;end
```
→ ΠΡΟΒΛΗΜΑ: Μεγάλες απαιτήσεις μνήμης. Ο αντίστοιχος επαναληπτικός αλγόριθμος χρειάζεται ελάχιστη μνήμη:

```
function h = \text{harm2}(n)h = 1;for i = 1:nh = h + 1/i;end
```
Υπολογισμός αριθμών Fibonacci

```
F_n = F_{n-1} + F_{n-2}, για n>2, με F_1 = 1 και F_2 = 2.
```

```
function f = fib1(n)if n==1
   f = 1;elseif n==2
   f = 2;else
   f = fib1(n-1) + fib1(n-2);
end
                   if n < = 2f = n;ή:
```
### → ΠΡΟΒΛΗΜΑ: Περιττή επανάληψη υπολογισμών.

Π.χ., για τον υπολογισμό του F<sub>50</sub>:

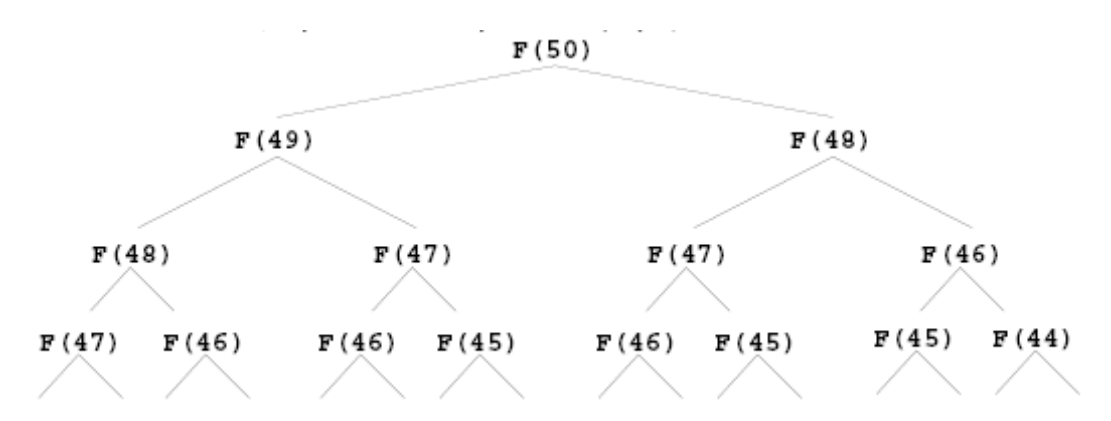

Η fib1(1) καλείται πάνω από 20 δις φορές!...

Άρα, ο επαναληπτικός αλγόριθμος είναι πολύ πιο αποδοτικός:

```
function f = fib2(n)x = 1;y = 2;for i = 1:nf = x;x = y;y = f + x;end
```
## **ΠΛΗΡΟΦΟΡΙΚΗ Ι (MATLAB) Ενότητα 8**

*Σημειώσεις βασισμένες στο βιβλίο "Το MATLAB στην Υπολογιστική Επιστήμη και Τεχνολογία – Μια Εισαγωγή"*

# **Συστήματα αρίθμησης**

### **Bits & Bytes**

Bit: η μικρότερη μονάδα πληροφορίας

- o μία από δύο πιθανές καταστάσεις (ναι / όχι, αληθές / ψευδές, on / off)
- $\triangleright$  κωδικοποίηση σε 0 ή 1  $\rightarrow$  δυαδικό σύστημα
- Το δυαδικό σύστημα επιτρέπει την κατασκευή εξαρτημάτων που έχουν 2 μόνο καταστάσεις
	- υψηλή / χαμηλή τάση (chips)
	- φορά μαγνητικού πεδίου (δίσκοι)
	- ανάκλαση ή όχι φωτεινής δέσμης (CD-ROM, DVD κτλ)
	- παρουσία ή όχι ηλεκτρικού φορτίου (flash)
- Η πληροφορία αποθηκεύεται και επεξεργάζεται σαν bits.

Byte: 8 bits που λειτουργούν ως μία ενιαία μονάδα

#### **Δεκαδικό σύστημα**

- Βάση το 10
- $\bullet$  10 ψηφία: 0, 1, 2, 3, 4, 5, 6, 7, 8, 9
	- ένα δεκαδικό ψηφίο εκφράζει μία από δέκα πιθανές επιλογές (μετράει 10 πράγματα, έχει 10 διακριτές τιμές)
	- δύο δεκαδικά ψηφία εκφράζουν μία από 100 πιθανές επιλογές
	- κτλ.

 $\pi$ .g., 1975 = 1×1000 + 9×100 + 7×10 + 5×1

$$
= 1 \times 10^3 + 9 \times 10^2 + 7 \times 10^1 + 5 \times 10^0
$$

### **Δυαδικό σύστημα**

- Βάση το 2
- $\bullet$  2 ψηφία: 0, 1 (bits)
	- ένα δυαδικό ψηφίο εκφράζει μία από δύο πιθανές επιλογές (μετράει 2 πράγματα, έχει 2 διακριτές τιμές)
	- δύο δυαδικά ψηφία εκφράζουν μία από 4 πιθανές επιλογές
	- κτλ.

 $\pi$ .y.,  $11001_2 = 1 \times 16 + 1 \times 8 + 0 \times 4 + 0 \times 2 + 1 \times 1$ 

= 1×2<sup>4</sup> + 1×2<sup>3</sup> + 0×2<sup>2</sup> + 0×2<sup>1</sup> +1×2<sup>0</sup> = 25 (στο δεκαδικό)

### **Δεκαδικοί σε δυαδικούς**

Ανάλυση σε δυνάμεις του 2:

 $\pi$ .y., 42 = 32 + 10 = 32 + 8 + 2 = 2<sup>5</sup> + 2<sup>3</sup> + 2<sup>1</sup> = 101010<sub>2</sub>

Διαδοχικές διαιρέσεις με 2 (μόνο για ακέραιους)

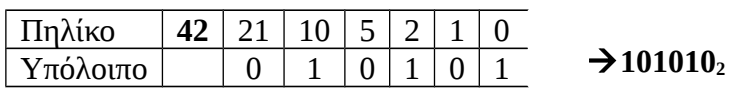

*Οι δυαδικοί αριθμοί είναι «ογκώδεις»*

- **Οκταδικοί**: 0, 1, 2, 3, 4, 5, 6, 7
- **Δεκαεξαδικοί**: 0-9, A, B, C, D, E, F

2-δικό – 8-δικό: κάθε δυαδική *τριάδα* ↔ ένα οκταδικό στοιχείο

001 100 101 001 000 . 101 101 100 1 4 5 1 0 . 5 5 4

2-δικό – 16-δικό: κάθε δυαδική *τετράδα* ↔ ένα δεκαεξαδικό στοιχείο

0111 1011 1010 0011 . 1011 1100 0100 7 Β Α 3 . B C 4

## **Αριθμητική στο δυαδικό σύστημα (γενικά)**

Η πρόσθεση στηρίζεται στους κανόνες:  $0 + 0 = 0$ ,  $0 + 1 = 1$ ,  $1 + 0 = 1$ , και  $1 + 1 = 10$ 

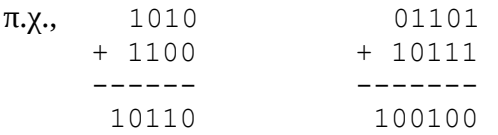

Ο πολλαπλασιασμός γίνεται όπως και στο δεκαδικό σύστημα:

### **Αναπαράσταση πραγματικών αριθμών**

- o Υπολογισμοί με πολύ μεγάλους και πολύ μικρούς αριθμούς, π.χ.:
	- $\bullet$  μάζα ηλεκτρονίου: 9×10<sup>-28</sup> gr
	- $\bullet$  μάζα ήλιου: 2×10<sup>33</sup> gr

Αναπαράσταση σταθερής υποδιαστολής (fixed-point):

Για τους παραπάνω αριθμούς, απαιτούνται:

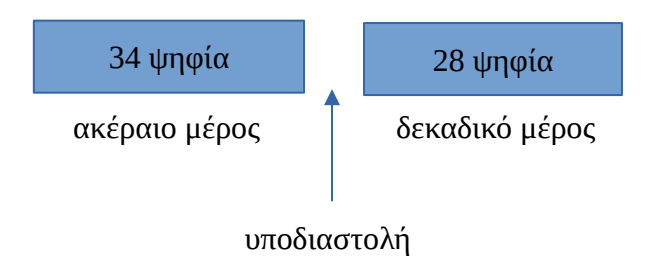

 Ανάγκη για σύστημα αναπαράστασης όπου το εύρος των αριθμών είναι ανεξάρτητο από το πλήθος των σημαντικών ψηφίων: **αναπαράσταση κινητής υποδιαστολής (floating-point)**

### Αναπαράσταση κινητής υποδιαστολής:

Από εκθετική μορφή:

 $n = f \times 10^e$ 

με 0.1 ≤ *f* < 1 ή *f* = 0

όπου *f* κλασματικό μέρος (mantissa), *e* εκθέτης (exponent)

Για το *f*: *Χρειάζεται αποθήκευση μόνο των δεκαδικών του ψηφίων (αποθηκεύεται ως ακέραιος).*

*Άρα, για την αναπαράσταση ενός πραγματικού, χρησιμοποιούνται 2 ακέραιοι: f και e.* 

π.χ., ο 3.141592 αποθηκεύεται ως *f* = +3141592 και *e* = +1.

Έστω αναπαράσταση με 3-ψήφιο *f* και 2-ψήφιο *e*:

Αναπαράσταση μεγεθών από +0.100×10<sup>-99</sup> έως +0.999×10<sup>+99</sup> (με 5 ψηφία (3+2) και 2 πρόσημα) :

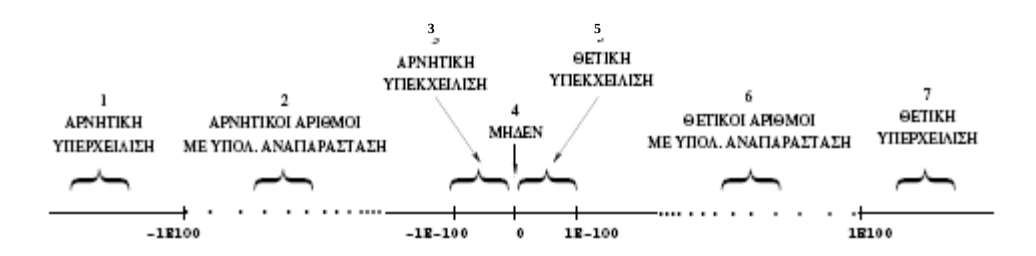

- "Μεγάλοι" αρνητικοί αριθμοί <  $-0.999 \times 10^{99}$
- Αρνητικοί αριθμοί από -0.999×10<sup>99</sup> έως -0.100×10<sup>-99</sup>
- "Μικροί" αρνητικοί αριθμοί με μέτρο <  $0.100 \times 10^{-99}$
- Το μηδέν
- $\bullet$  Mικροί θετικοί αριθμοί με μέτρο  $\leq 0.100 \times 10^{-99}$
- $\bullet$  Θετικοί αριθμοί ανάμεσα σε 0.100×10<sup>-99</sup> και 0.999×10<sup>99</sup>
- $\bullet$  Μεγάλοι θετικοί αριθμοί > 0.999×10<sup>99</sup>

Οι περιοχές 1, 3, 5, 7 δεν έχουν υπολογιστική αναπαράσταση.

### **IEEE 754 – Standard για αναπαράσταση / υπολογισμούς κινητής υποδιαστολής**

- o Δύο ακρίβειες: Diu  $\circ$ 23 EKGETHI KAAZMA 32-bit: ATTAH AKPIRELA (float) TIPOTEMO **Bits**  $\overline{11}$ ø 64-bit: EXARTES KAAZMA AITAH AKPIBEIA (double) TIPOZHMO
- Ειδικά σύμβολα:
	- -Inf, +Inf: περιοχές 1 και 7 αντίστοιχα
	- $\triangleright$  NaN: για αδύνατες πράξεις, π.χ. 0 / 0, 0 × ∞, ∞ / ∞
- Δυνατότητα αναπαράστασης και κάποιων αριθμών στις περιοχές 3 και 4.

### **Αναπαράσταση χαρακτήρων**

Κωδικοποιούνται σαν ακέραιοι:

### **χαρακτήρας ↔ ακέραιος**

Υπάρχουν διάφορα σύνολα χαρακτήρων: ASCII, Unicode, κτλ.

### **ASCII (American Standard Code for Information Interchange):**

Έχει 256 χαρακτήρες  $\rightarrow$  απεικόνιση στους ακέραιους 0-255.

 $\pi$ ,  $\chi$ ,  $\alpha' \leftrightarrow 97$ ,  $\beta' \leftrightarrow 66$ ,  $\theta' \leftrightarrow 48$ .

Οι πρώτοι 128 χαρακτήρες είναι οι πιο σημαντικοί. 128-255: μη λατινικά αλφάβητα και γραφικά σύμβολα.

#### ➢ **Unicode:**

65536 χαρακτήρες. Οι 128 πρώτες θέσεις είναι ίδιες με του ASCII.